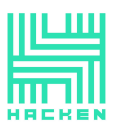

Hacken OÜ Kai tn 1-5M, Tallinn 10111, Estonia support@hacken.io

# WEB & MOBILE APPLICATIONS SECURITY ASSESSMENT

## For: CLIENT

By: Hacken Dated: 22.02.21

> This document is proprietary and confidential. No part of this document may be disclosed in any manner to a third party without the prior written consent of Hacken.

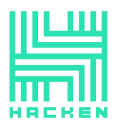

This document contains confidential information about IT systems and the network infrastructure of the customer, as well as information about potential vulnerabilities and methods of their exploitation.

This confidential information is for internal use by the customer only and shall not be disclosed to third parties.

#### Document

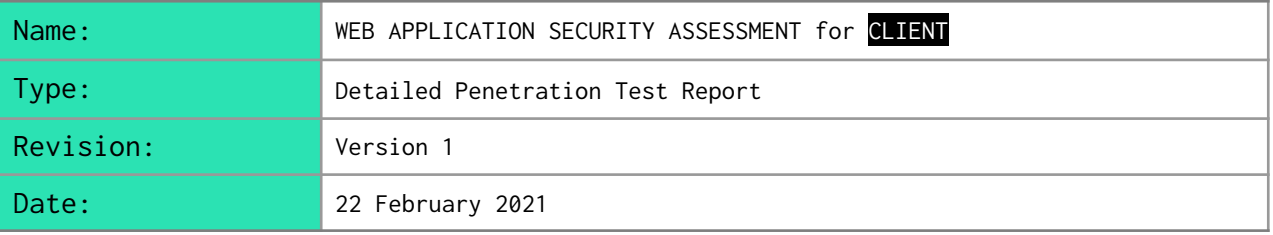

#### Contractor Contacts

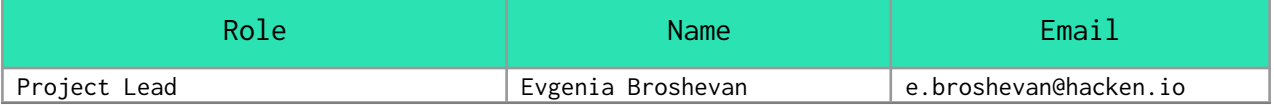

This document is proprietary and confidential. No part of this document may be disclosed in any manner to a third party without the prior written consent of Hacken.

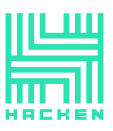

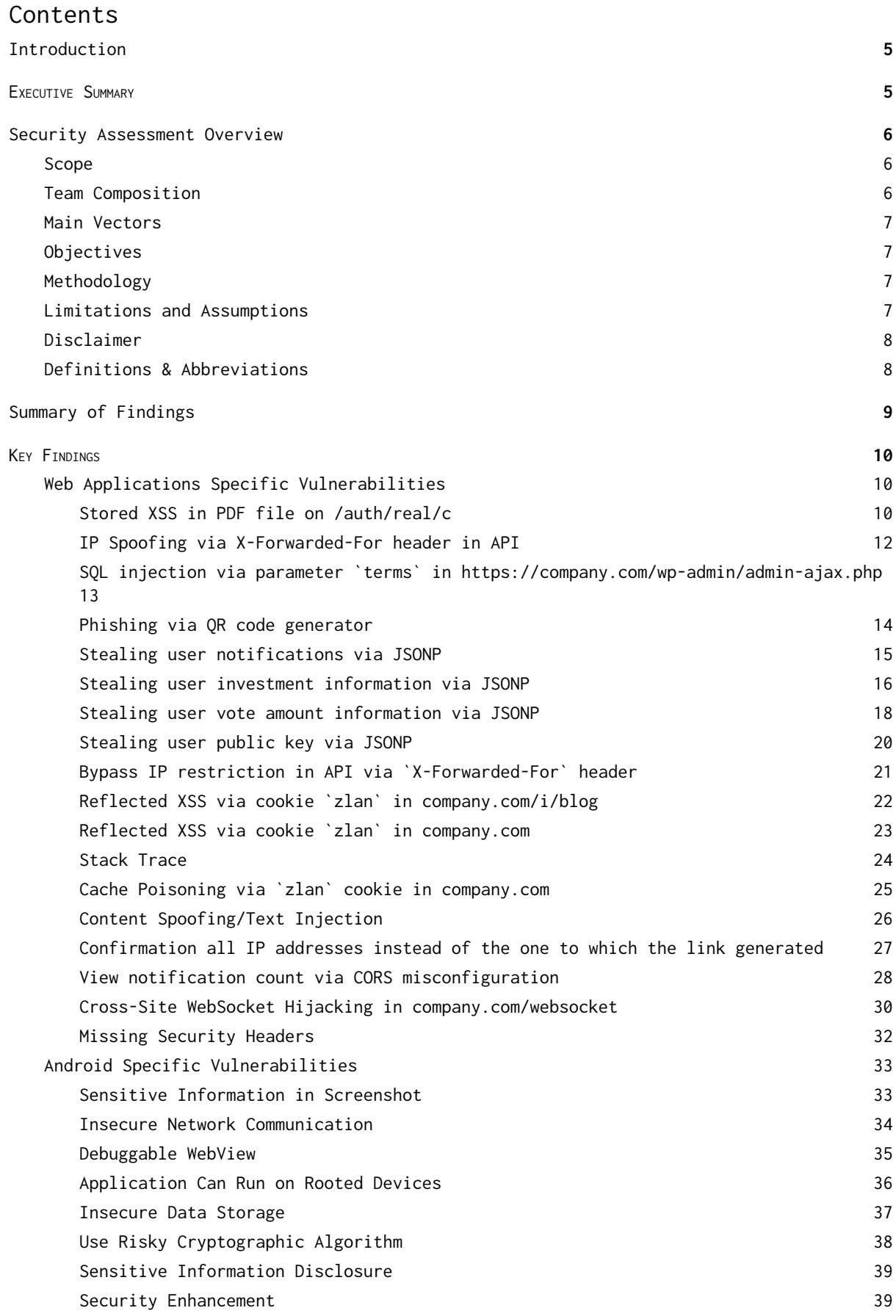

#### **Appendix A. Network [information](#page-39-0) [40](#page-39-0)**

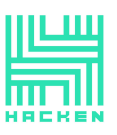

H a c k e n O Ü Kai tn 1-5M, Tallinn 10111, Estonia support@hacken.io

[A](#page-40-0)ppendix B. OWASP Testing Checklist

**[4](#page-40-0) 1**

This document is proprietary and confidential. No part of this document may be disclosed in any manner to a third party without the prior written consent of Hacken.

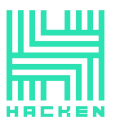

### <span id="page-4-0"></span>Introduction

We thank CLIENT for giving us the opportunity to conduct a Web & Mobile Application Security Assessment. This document outlines our methodology, limitations, and results of the security assessment.

#### <span id="page-4-1"></span>Executive Summary

Hacken OÜ (Consultant) was contracted by **CLIENT** (Customer) to conduct the Security Assessment of their web & mobile application.

This report presents the findings of the security assessment of Web application & Mobile & API security assessment that was conducted between December 15, 2020 – January 04, 2021. Remediation check 01.02.2021 - 03.02.2021

The purpose of the engagement was to utilize active exploitation techniques in order to evaluate the security of the web & mobile application against best practice and to validate its security mechanisms.

Next vulnerabilities and mistakes were identified during the assessment.

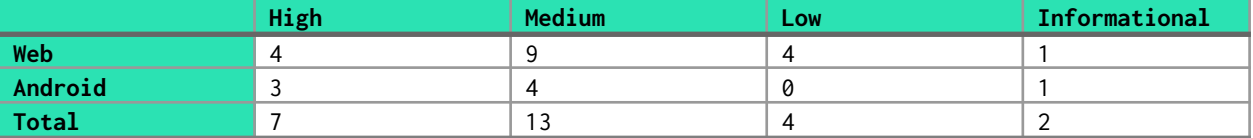

According to our research after performing the security assessment, Full Infrastructure was identified as a Medium-Security level.

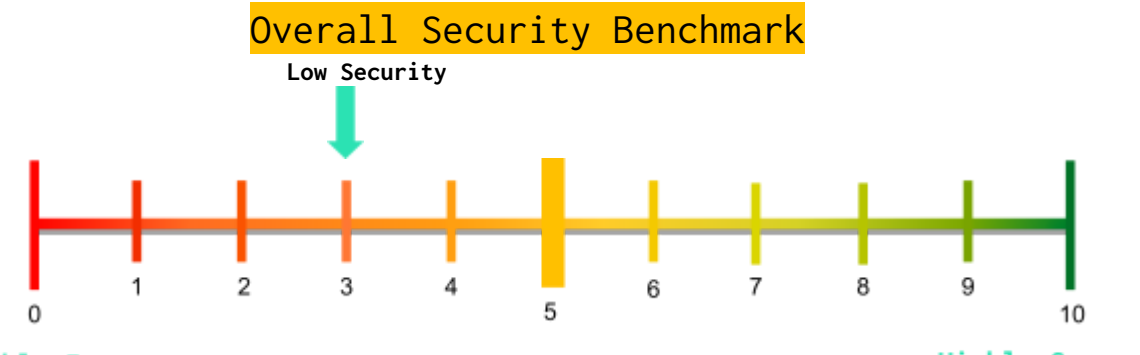

**Highly Insecure** 

**Highly Secure** 

The overall rating of CLIENT Web&Mobile Application, after the security assessment by the Consultant's Security Team, stands out to be 3 out of 10. The security assessment was carried out following the in-house test cases, manual methods, exploitation, and automated tools.

> This document is proprietary and confidential. No part of this document may be disclosed in any manner to a third party without the prior written consent of Hacken.

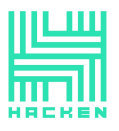

## <span id="page-5-0"></span>Security Assessment Overview

## <span id="page-5-1"></span>Scope

#### The following list of the information systems was the scope of the Security Assessment.

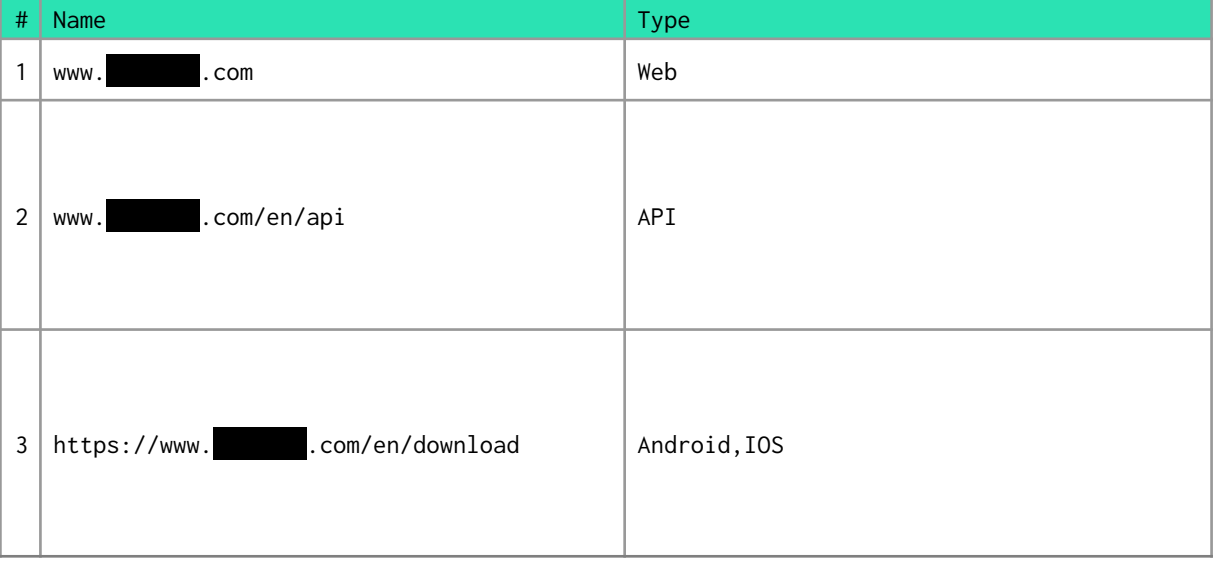

Security Assessment start and end dates were coordinated by email according to the following table:

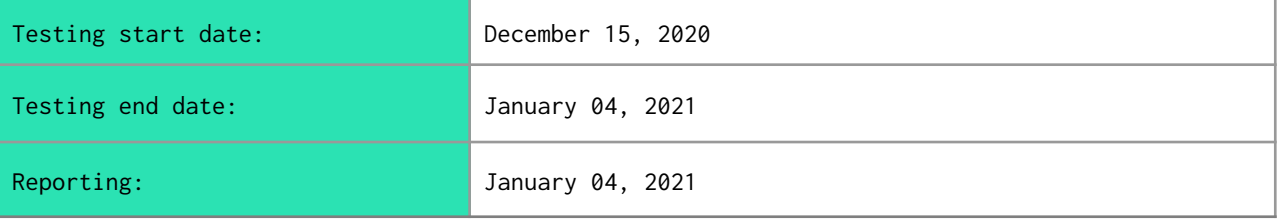

## <span id="page-5-2"></span>Team Composition

The project team consisted of 3 security experts with the following roles, certifications, and responsibilities:

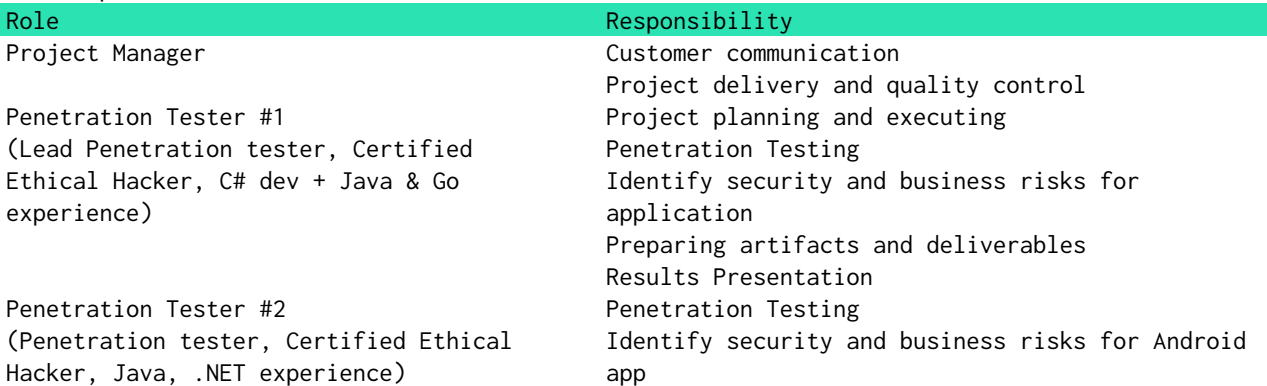

This document is proprietary and confidential. No part of this document may be disclosed in any manner to a third party without the prior written consent of Hacken.

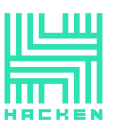

Hacken OÜ Kai tn 1-5M, Tallinn 10111, Estonia support@hacken.io

#### <span id="page-6-0"></span>Main Vectors

- Gray box security assessment
	- o Vulnerability Identification
	- o Version Enumeration
	- o Information Leakage
	- o Vulnerability Exploitation
	- o Brute Force Attacks
	- API calls backend testing
- Mapping application code against industry best practices OWASP ASVS ([https://goo.gl/NB9NT6\)](https://goo.gl/NB9NT6)
- Preparing the final report with a detailed listing of findings, along with the related risks and recommendations.

## <span id="page-6-1"></span>**Objectives**

Web application & mobile security assessment was conducted in a "grey box" mode (with approved account) and had the following objectives:

- Identify technical and functional vulnerabilities.
- Estimate their severity level (ease of use, impact on information systems, etc.)
- Modeling the "most likely" attack vectors against the Customer's Information System.
- Proof of concept and exploitation of vulnerabilities.
- Draw up a prioritized list of recommendations to address identified weaknesses.

## <span id="page-6-2"></span>Methodology

Our methodology for Security Assessment is based on our own experience, best practices in the area of information security, international methodologies, and guides such as PTES and OWASP.

Within the scope of this project, we have investigated the following functional domains:

- Intelligence gathering activities against a target;
- Service detection and identification;
- Vulnerabilities detection, verification, and analysis;
- Exploitation of vulnerabilities;
- Providing recommendations aimed to address a security weakness.

## <span id="page-6-3"></span>Limitations and Assumptions

This project limited by the scope of this document

During this project, Consultant will follow the following limitations:

- The operational impact to the networks will be maintained to the minimum and coordinated with the client;
- No denial of service attacks will be used;
- No active backdoor or Trojans will be installed;
- No client data will be copied, modified, or destroyed.

The following security tests shall be considered Out of Scope for this assessment:

Internal networks assessment;

This document is proprietary and confidential. No part of this document may be disclosed in any manner to a third party without the prior written consent of Hacken.

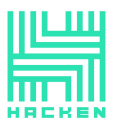

Hacken OÜ Kai tn 1-5M, Tallinn 10111, Estonia support@hacken.io

- Denial of Service testing;
- Physical Social Engineering testing.

## <span id="page-7-0"></span>Disclaimer

This security assessment was conducted for CLIENT prod environment and valid on the date of the report submission hereto. The description of findings, recommendations, and risks was valid on the date of submission of the report hereto. Any projection to the future of the report's information is subject to risk due to changes in the Infrastructure architecture, and it may no longer reflect its logic and controls.

## <span id="page-7-1"></span>Definitions & Abbreviations

The level of criticality of each risk is determined based on the potential impact of loss from successful exploitation as well as ease of exploitation, the existence of exploits in public access and other factors.

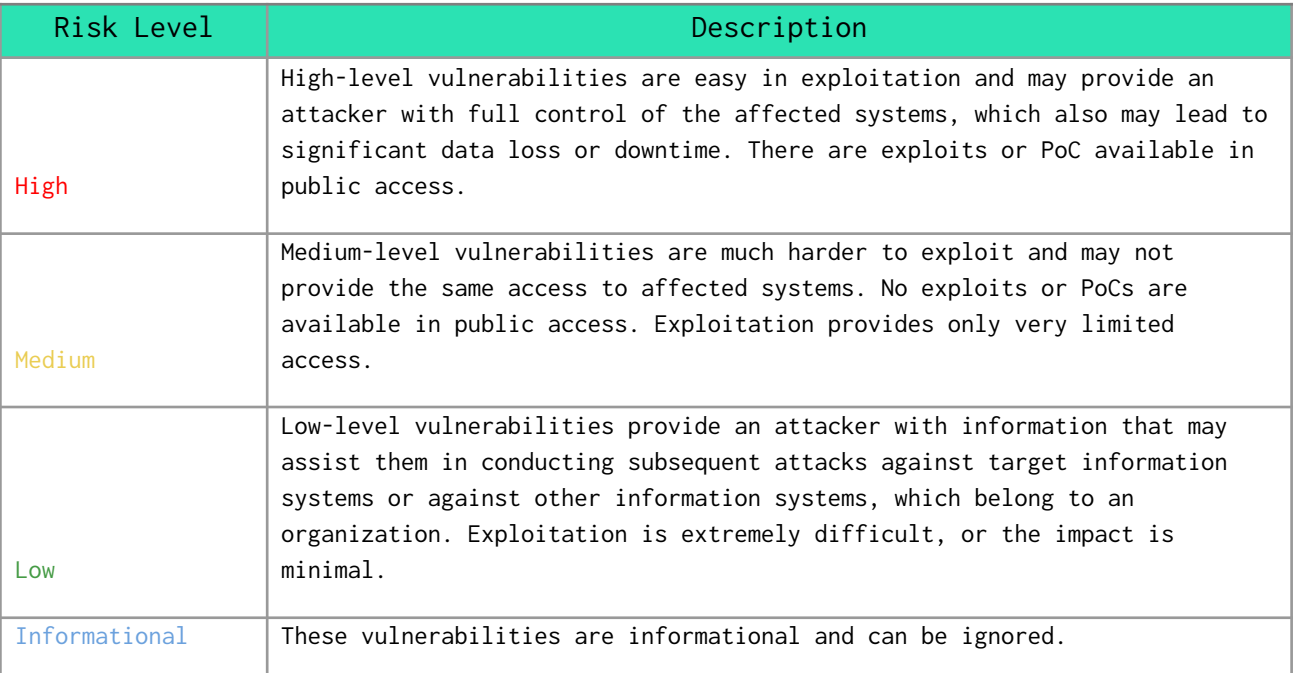

This document is proprietary and confidential. No part of this document may be disclosed in any manner to a third party without the prior written consent of Hacken.

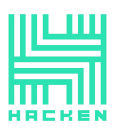

## <span id="page-8-0"></span>Summary of Findings

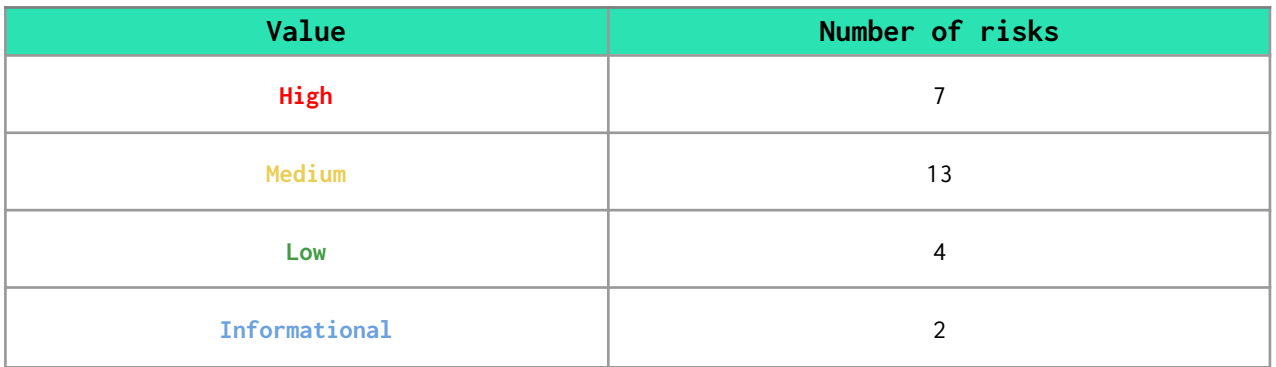

Based on our understanding of the environment, as well as the nature of the vulnerabilities discovered, their exploitability, and the potential impact we have assessed the level of risk for your organization to be High.

The following diagram illustrates the severity level of the vulnerabilities identified during the testing:

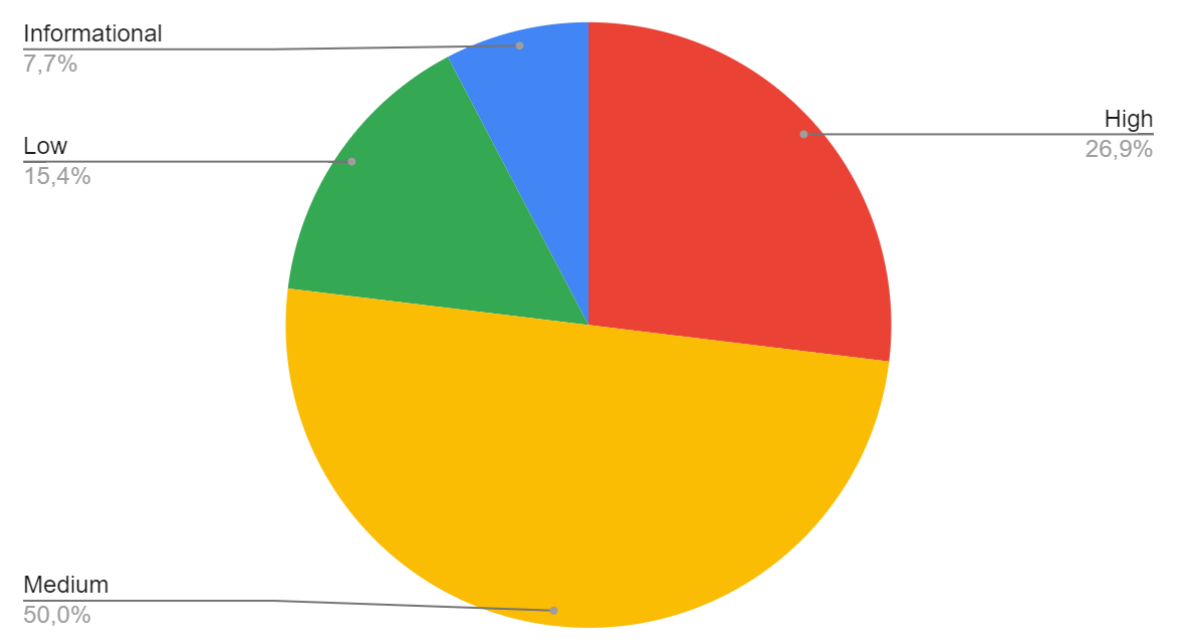

## Summary of findings

This document is proprietary and confidential. No part of this document may be disclosed in any manner to a third party without the prior written consent of Hacken.

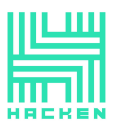

## <span id="page-9-0"></span>Key Findings

Risk level color map

High Medium Medium Low Informational

Hacken OÜ

Kai tn 1-5M, Tallinn 10111, Estonia support@hacken.io

## <span id="page-9-1"></span>Web Applications Specific Vulnerabilities

#### <span id="page-9-2"></span>**STIP Stored XSS in PDF file on /auth/real/c**

#1 Description CVSS:3.1/AV:N/AC:L/PR:N/UI:N/S:U/C:H/I:H/A:H Cross-Site Scripting (XSS) attacks are a type of injection, in which malicious scripts are injected into otherwise benign and trusted websites. XSS attacks occur when an attacker uses a web application to send malicious code, generally in the form of a browser side script, to a different end-user. Flaws that allow these attacks to succeed are quite widespread and occur anywhere a web application uses input from a user within the output it generates without validating or encoding it. An attacker can use XSS to send a malicious script to an unsuspecting user. The end user's browser has no way to know that the script should not be trusted, and will execute the script. Because it thinks the script came from a trusted source, the malicious script can access any cookies, session tokens, or other sensitive information retained by the browser and used with that site. These scripts can even rewrite the content of the HTML page.

An attacker can use XSS to send a malicious script to an admin user via uploading a PDF file. The end user's browser has no way to know that the script should not be trusted, and will execute the script. Because it thinks the script came from a trusted source, the malicious script can access any cookies, session tokens, or other sensitive information retained by the browser and used with that site. These scripts can even rewrite the content of the HTML page.

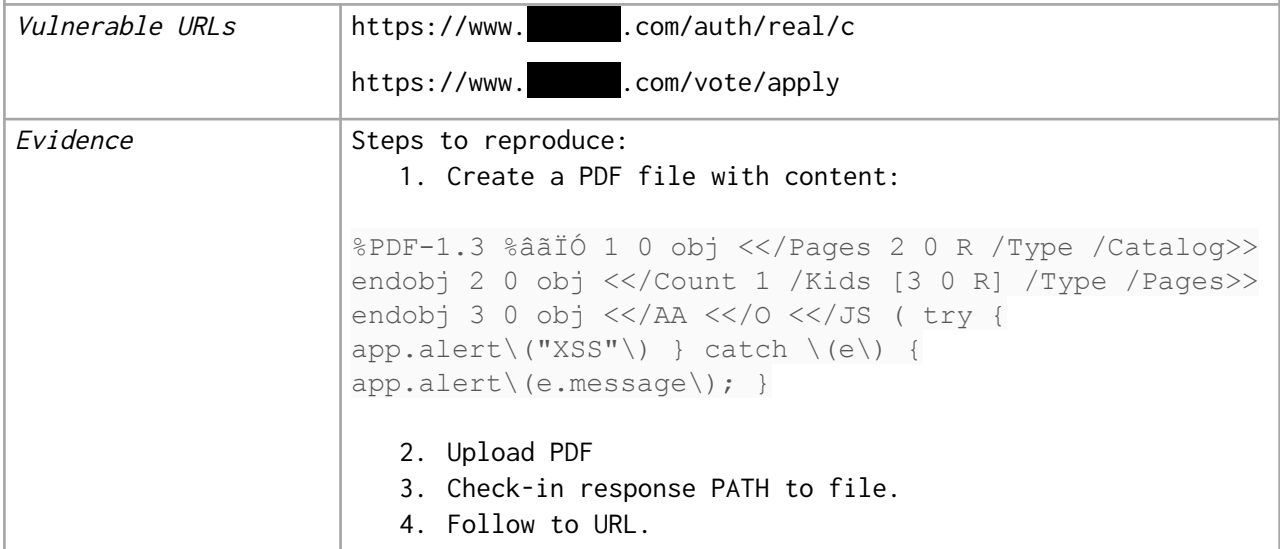

This document is proprietary and confidential. No part of this document may be disclosed in any manner to a third party without the prior written consent of Hacken.

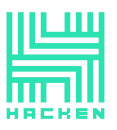

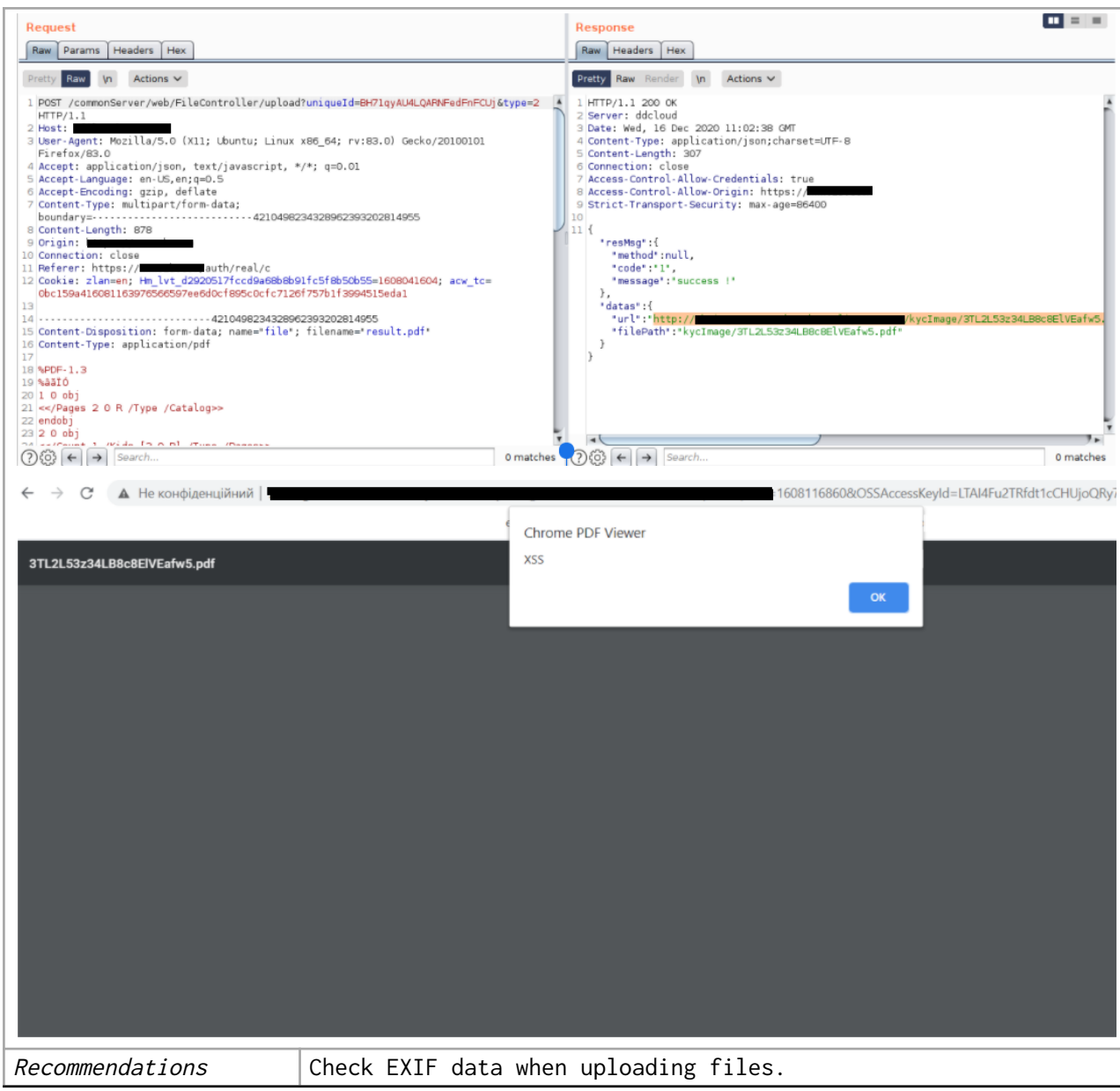

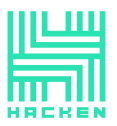

<span id="page-11-0"></span>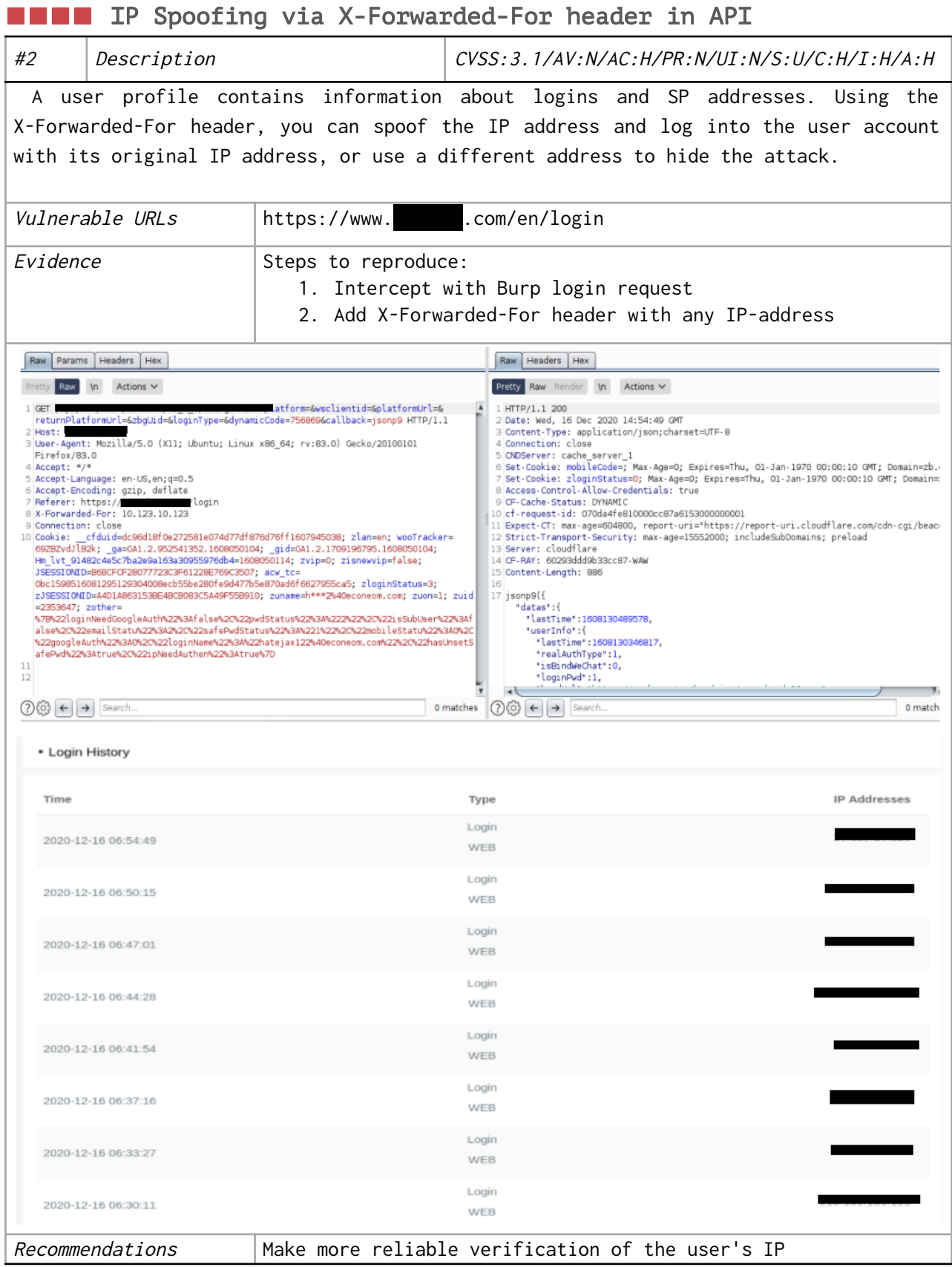

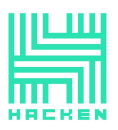

#### <span id="page-12-0"></span>**SQL** injection via parameter `terms` in https:// .com/wp-admin/admin-ajax.php

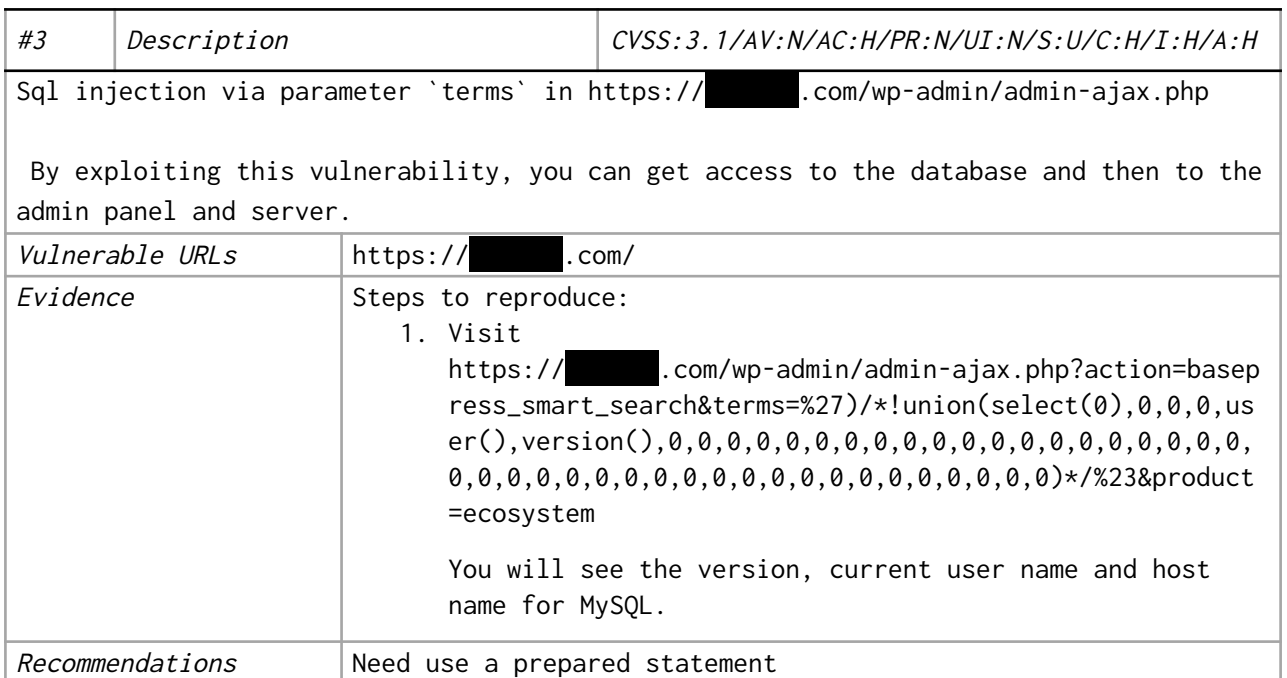

This document is proprietary and confidential. No part of this document may be disclosed in any manner to a third party without the prior written consent of Hacken.

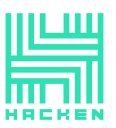

Hacken OÜ Kai tn 1-5M, Tallinn 10111, Estonia support@hacken.io

#### <span id="page-13-0"></span>**PHISHING Via QR code generator**

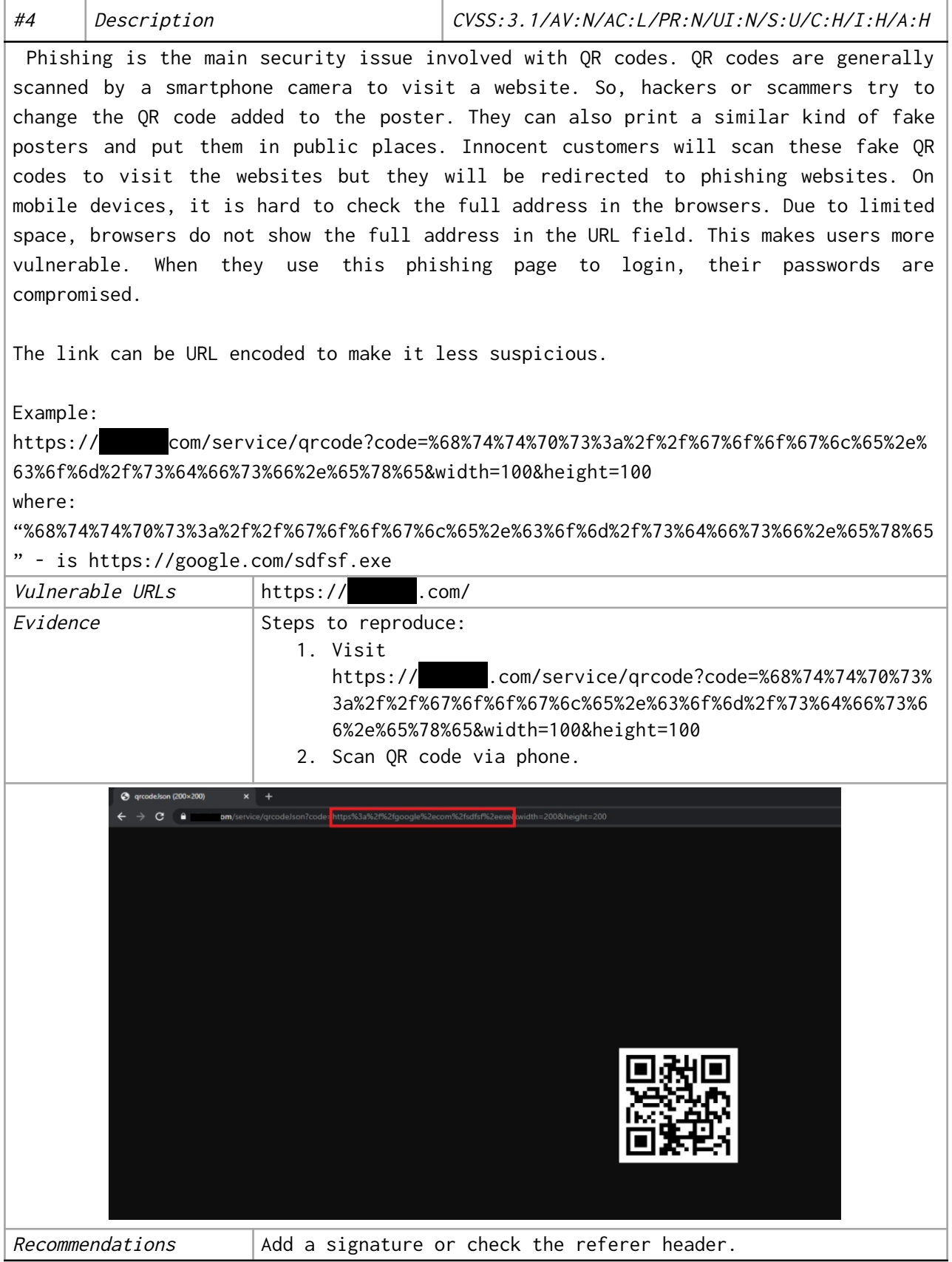

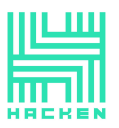

#### <span id="page-14-0"></span>**Stealing user notifications via JSONP**

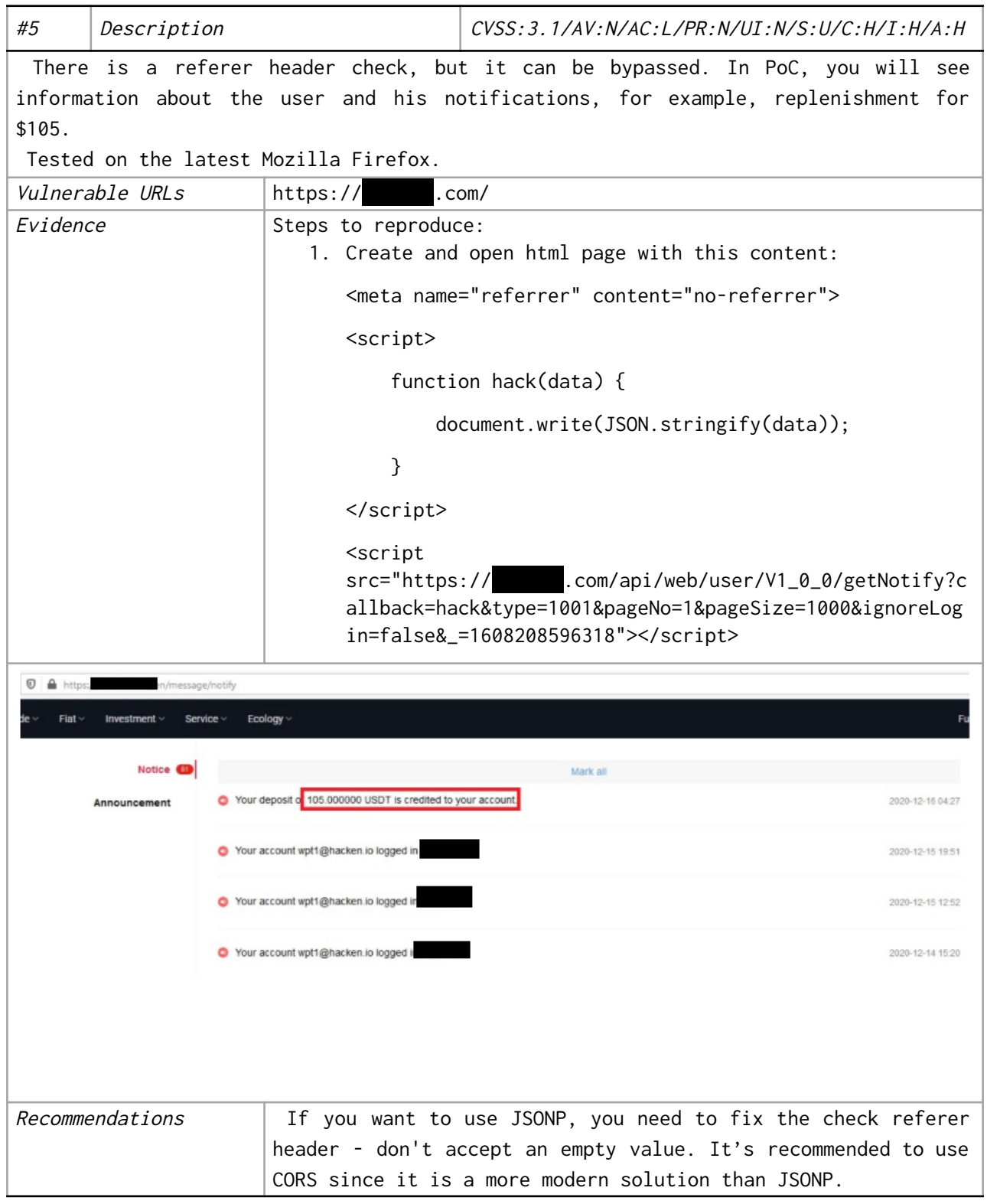

This document is proprietary and confidential. No part of this document may be disclosed in any manner to a third party without the prior written consent of Hacken.

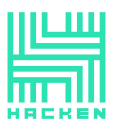

#### <span id="page-15-0"></span>**THE Stealing user investment information via JSONP**

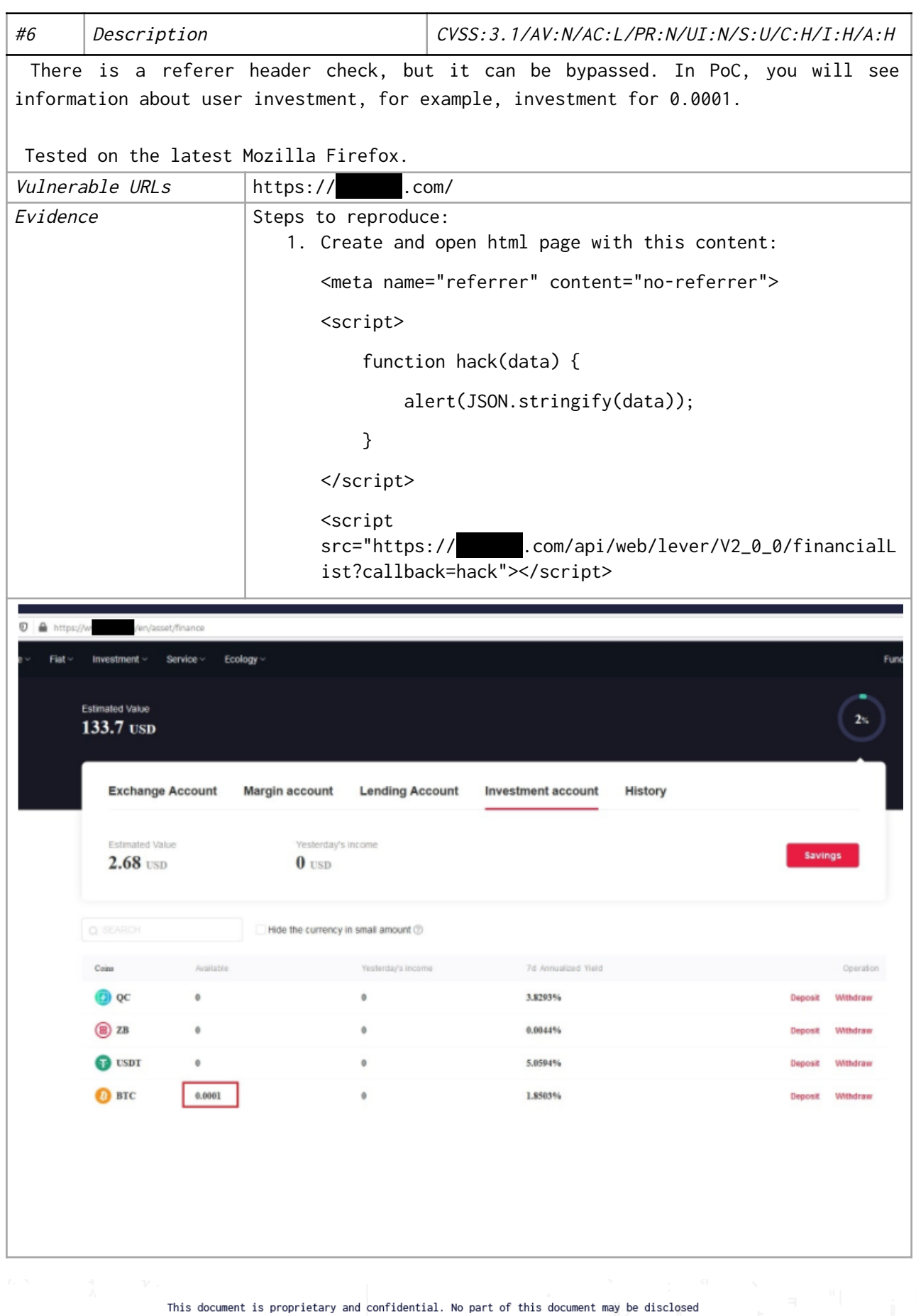

in any manner to a third party without the prior written consent of Hacken.

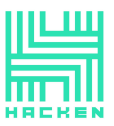

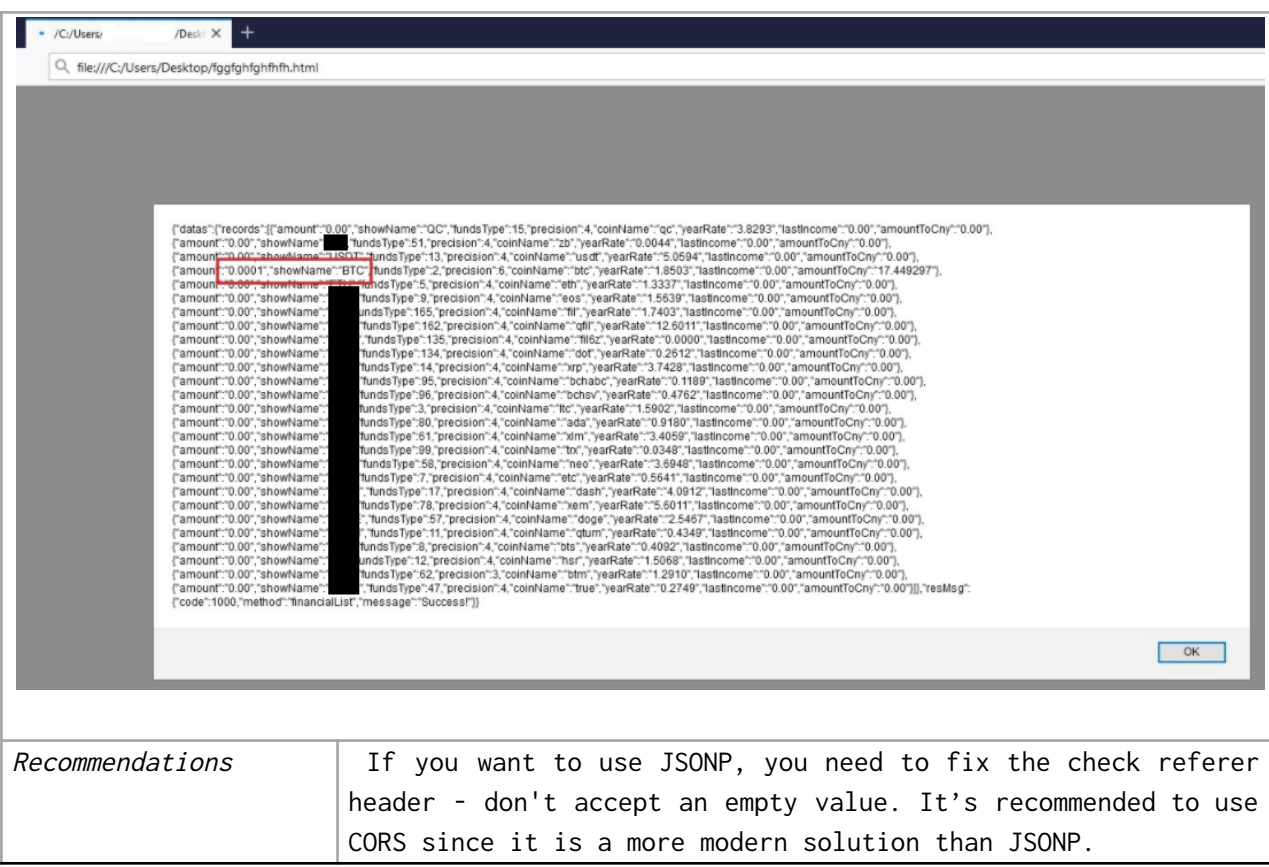

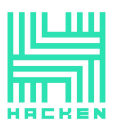

#### <span id="page-17-0"></span>**THE Stealing user vote amount information via JSONP**

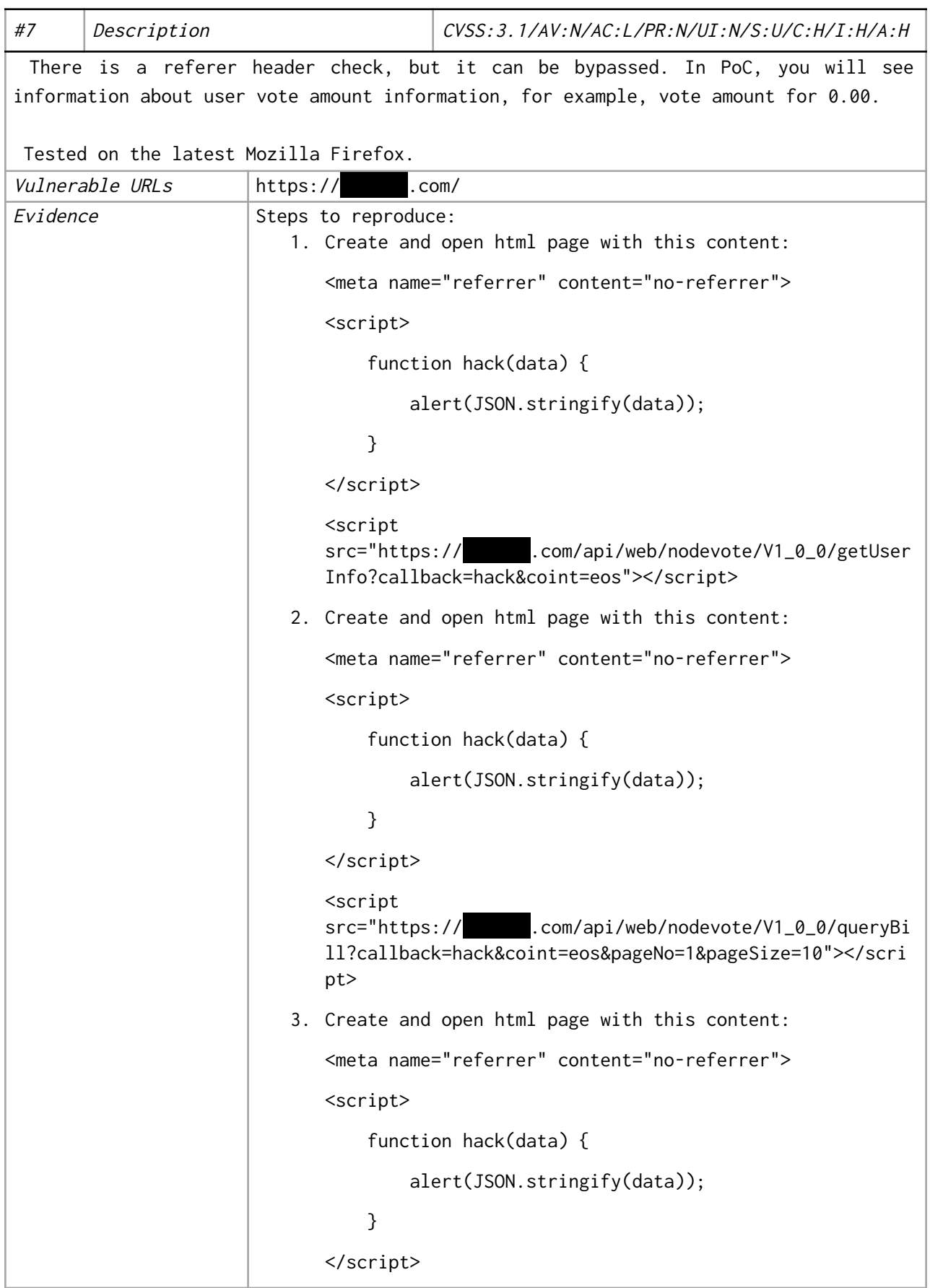

This document is proprietary and confidential. No part of this document may be disclosed in any manner to a third party without the prior written consent of Hacken.

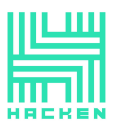

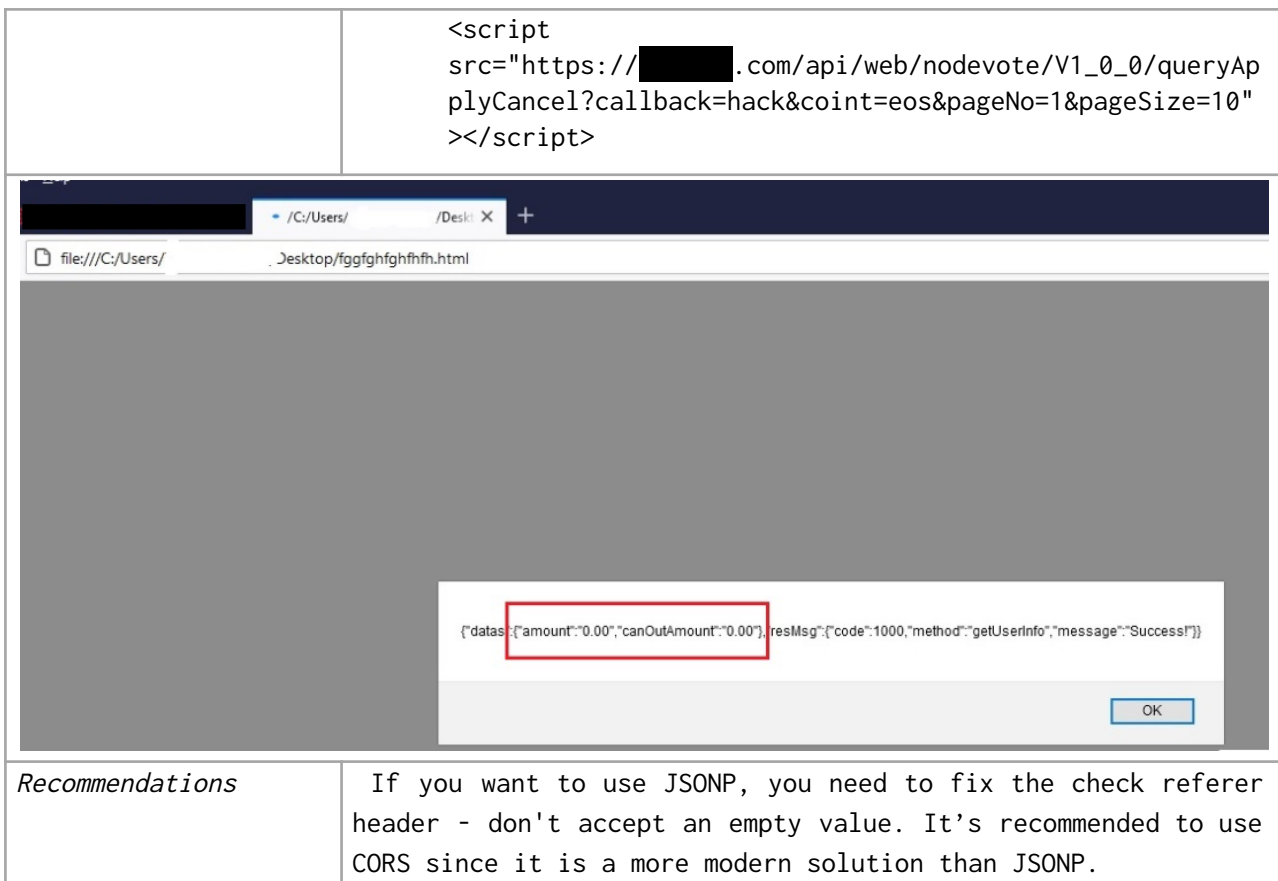

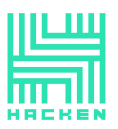

#### <span id="page-19-0"></span>**NAME Stealing user public key via JSONP**

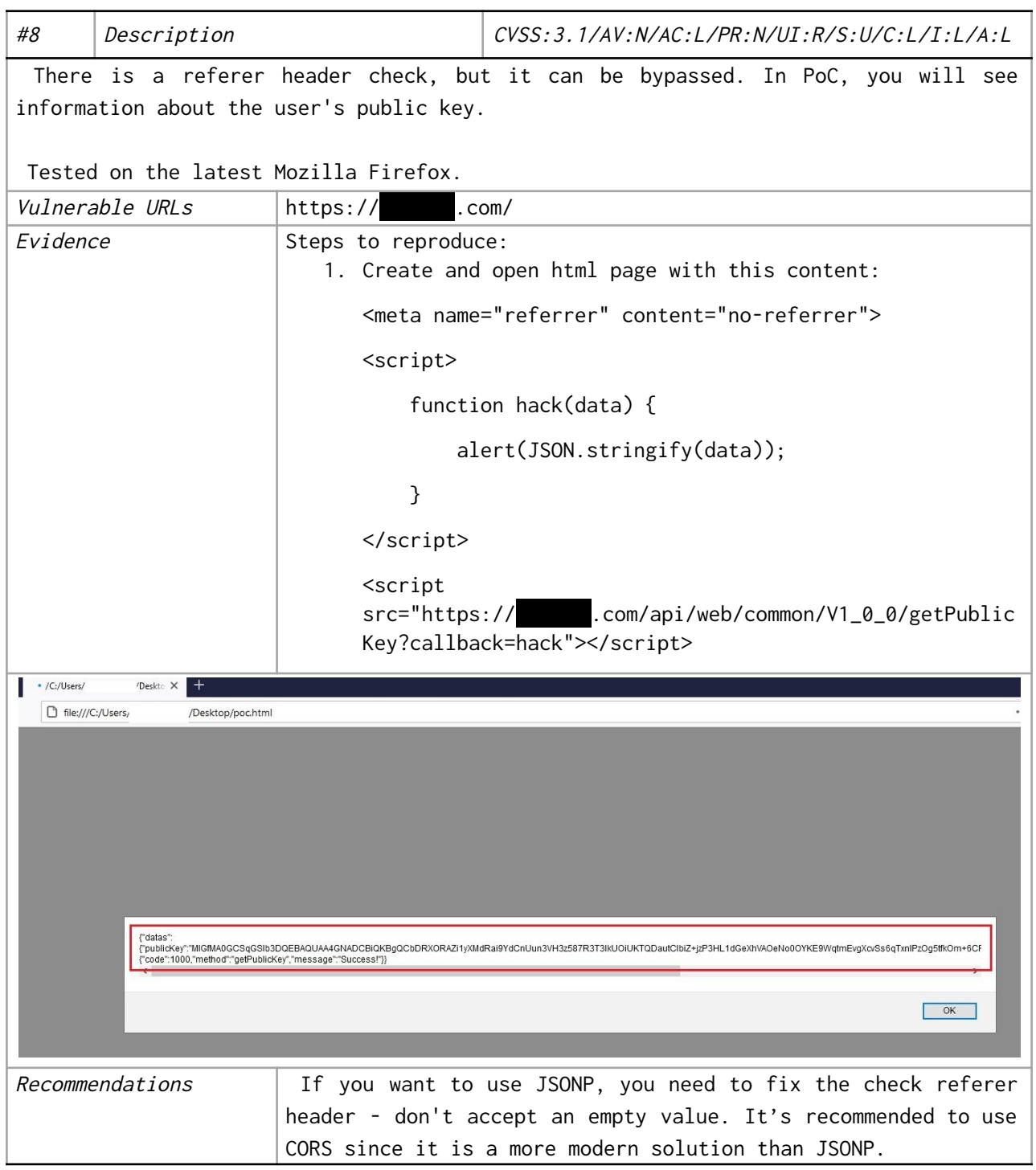

This document is proprietary and confidential. No part of this document may be disclosed in any manner to a third party without the prior written consent of Hacken.

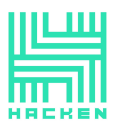

#### <span id="page-20-0"></span>**BIP** Bypass IP restriction in API via `X-Forwarded-For` header

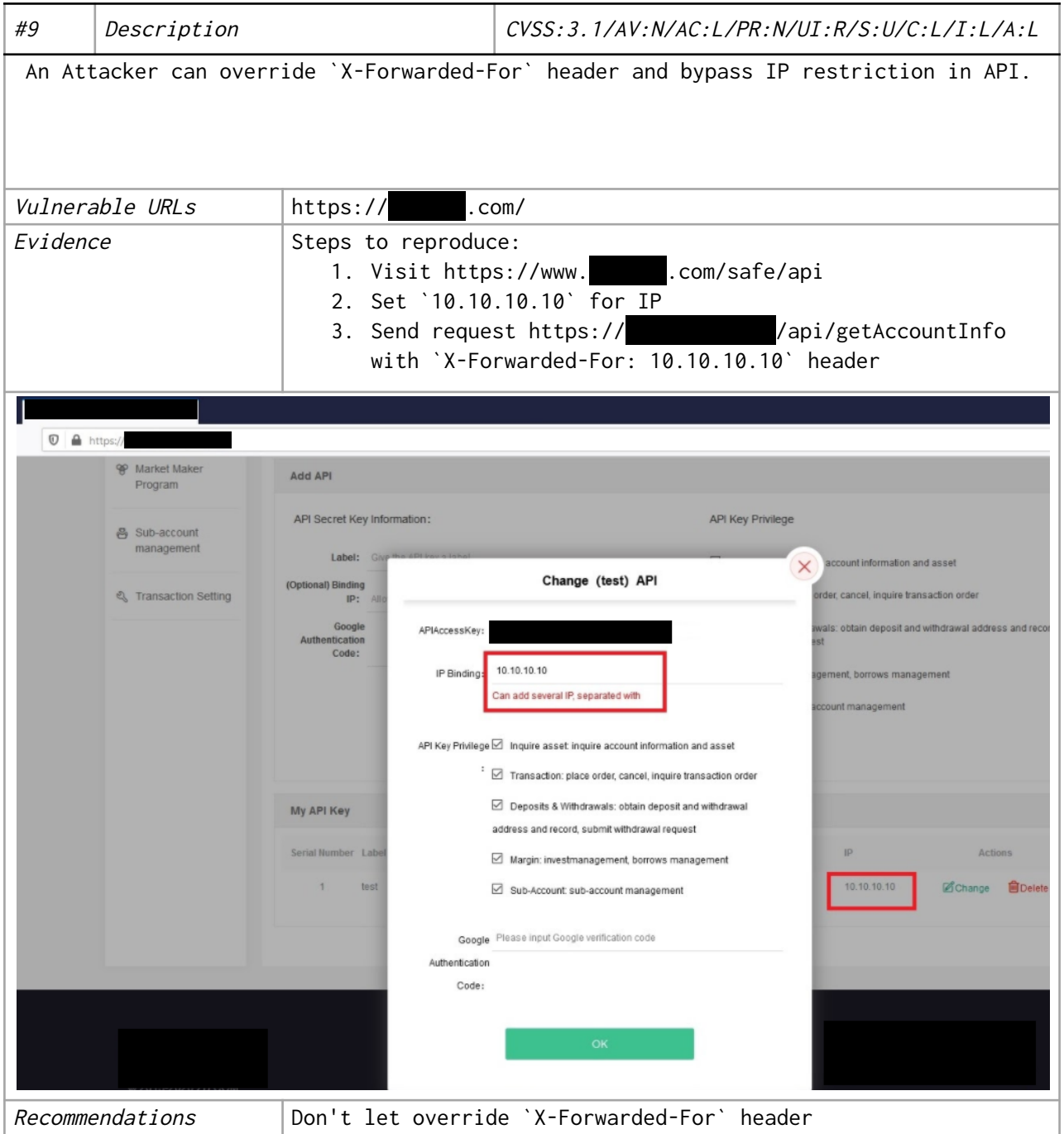

This document is proprietary and confidential. No part of this document may be disclosed in any manner to a third party without the prior written consent of Hacken.

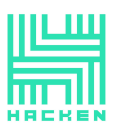

<span id="page-21-0"></span>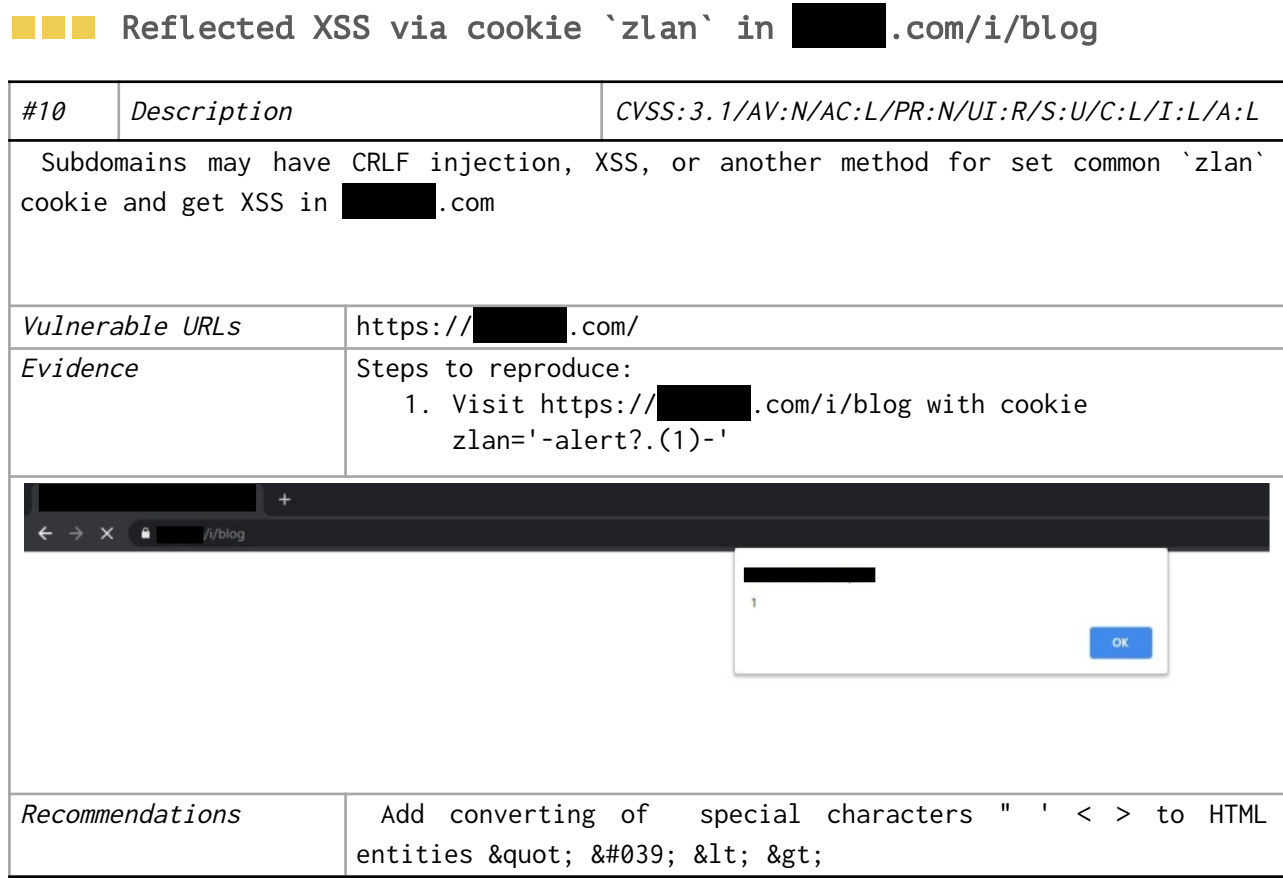

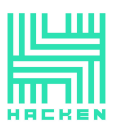

<span id="page-22-0"></span>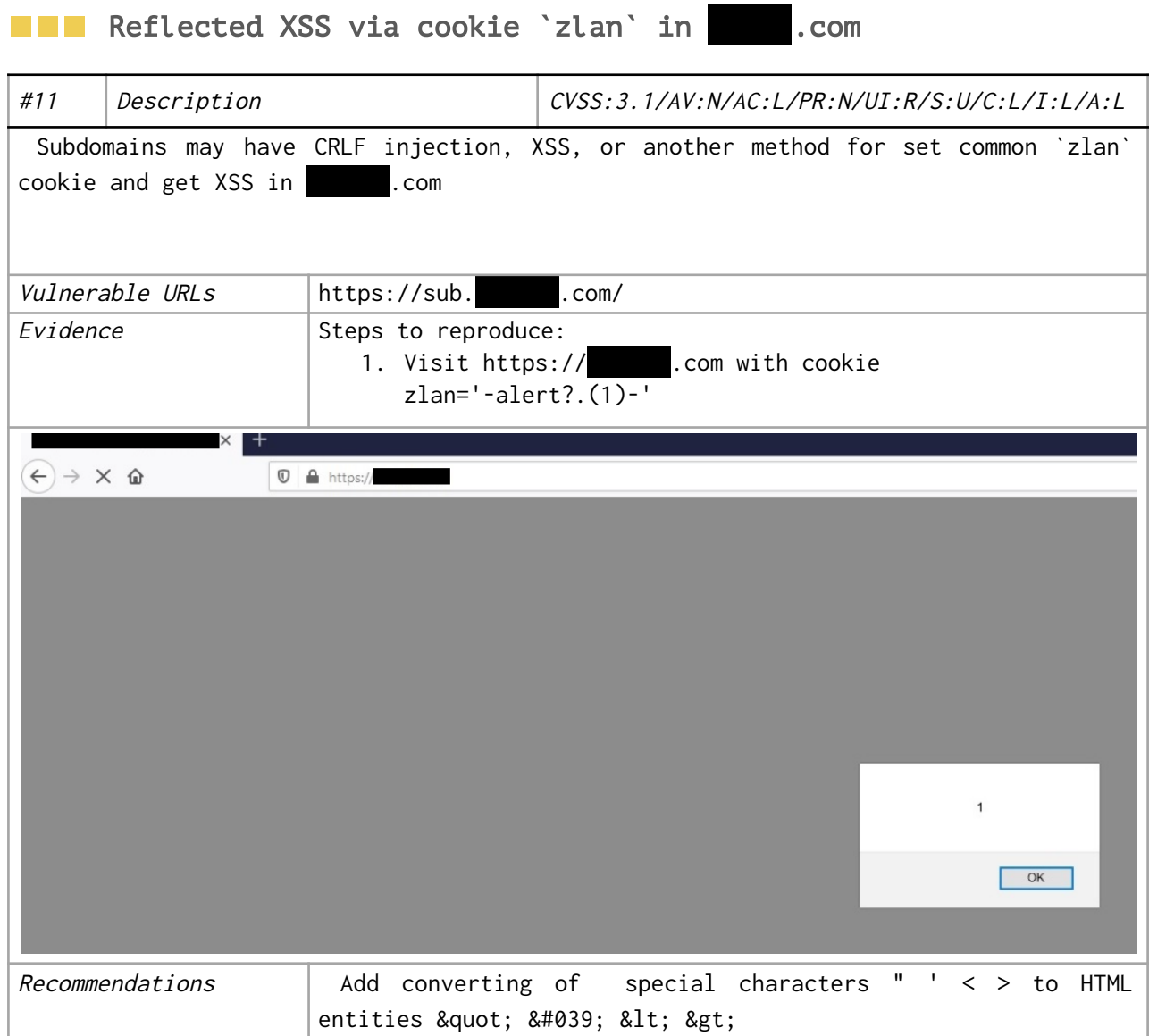

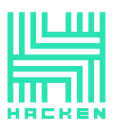

#### <span id="page-23-0"></span>**NEW** Stack Trace

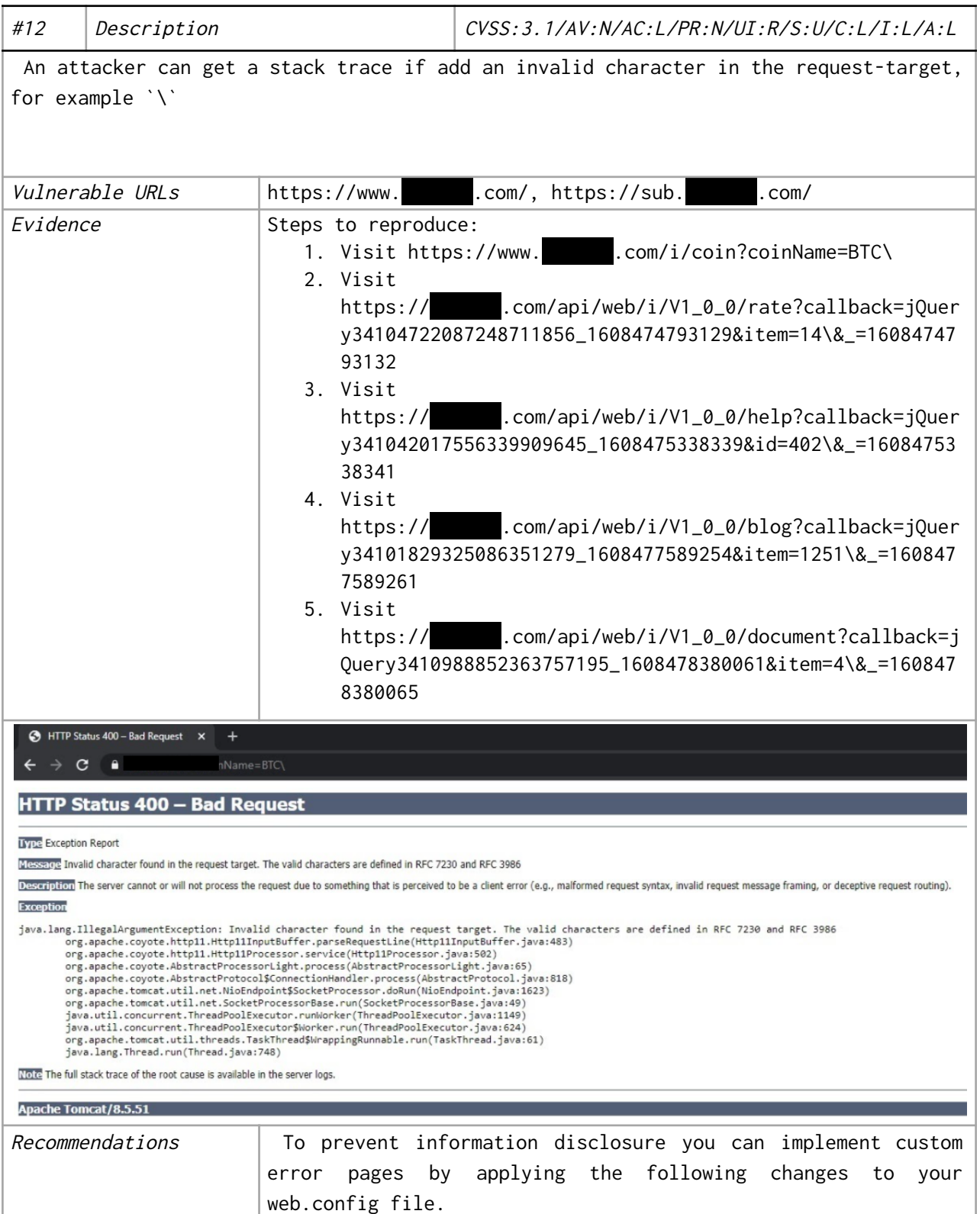

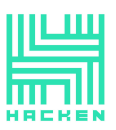

<span id="page-24-0"></span>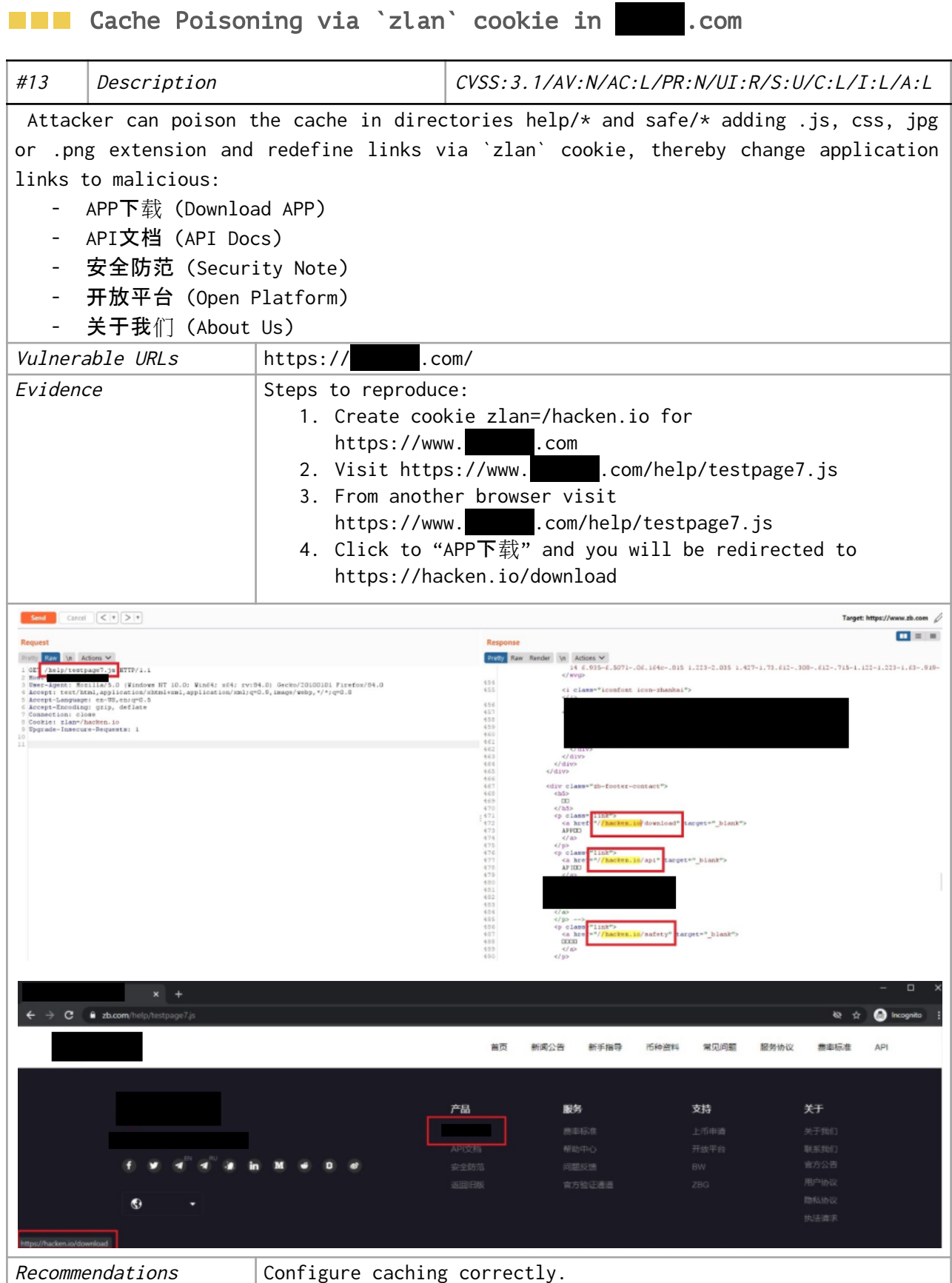

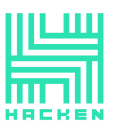

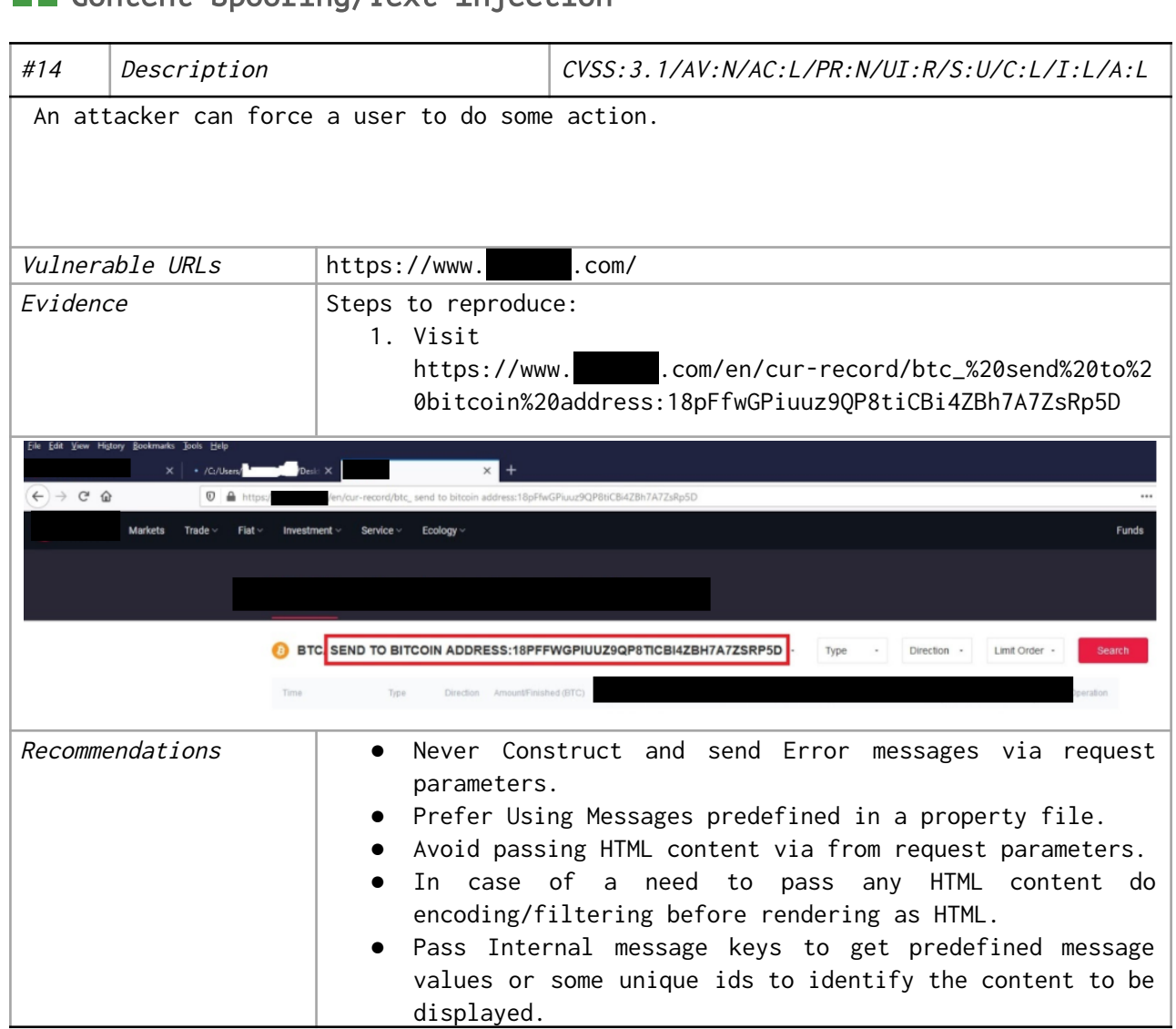

#### <span id="page-25-0"></span> $\blacksquare$  Content Spoofing/Text Injection

This document is proprietary and confidential. No part of this document may be disclosed in any manner to a third party without the prior written consent of Hacken.

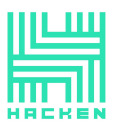

<span id="page-26-0"></span>**EXECONFIRMATION ALL IP addresses instead of the one to which** the link generated

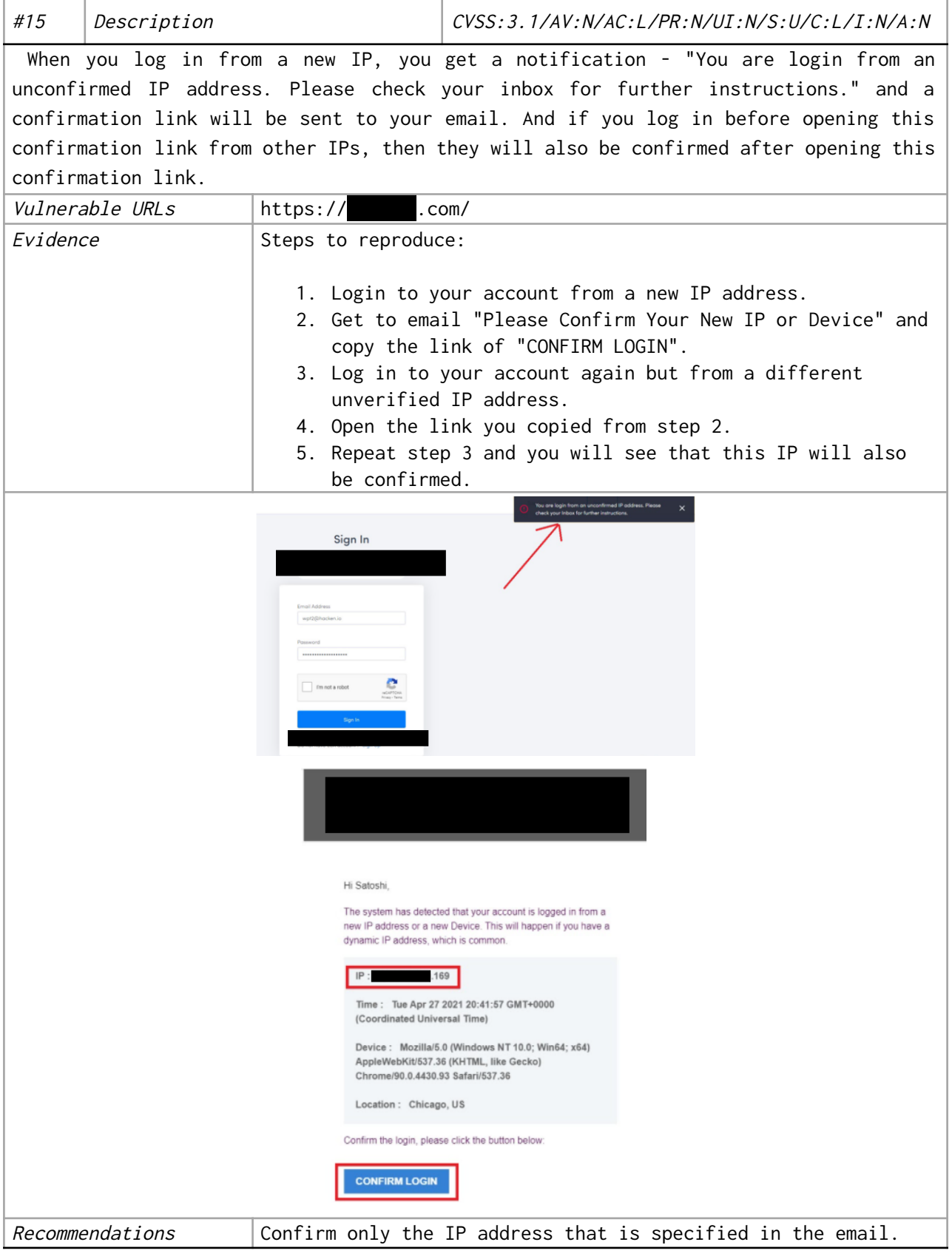

This document is proprietary and confidential. No part of this document may be disclosed in any manner to a third party without the prior written consent of Hacken.

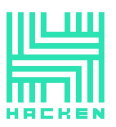

#### <span id="page-27-0"></span>**EXECUTE:** View notification count via CORS misconfiguration

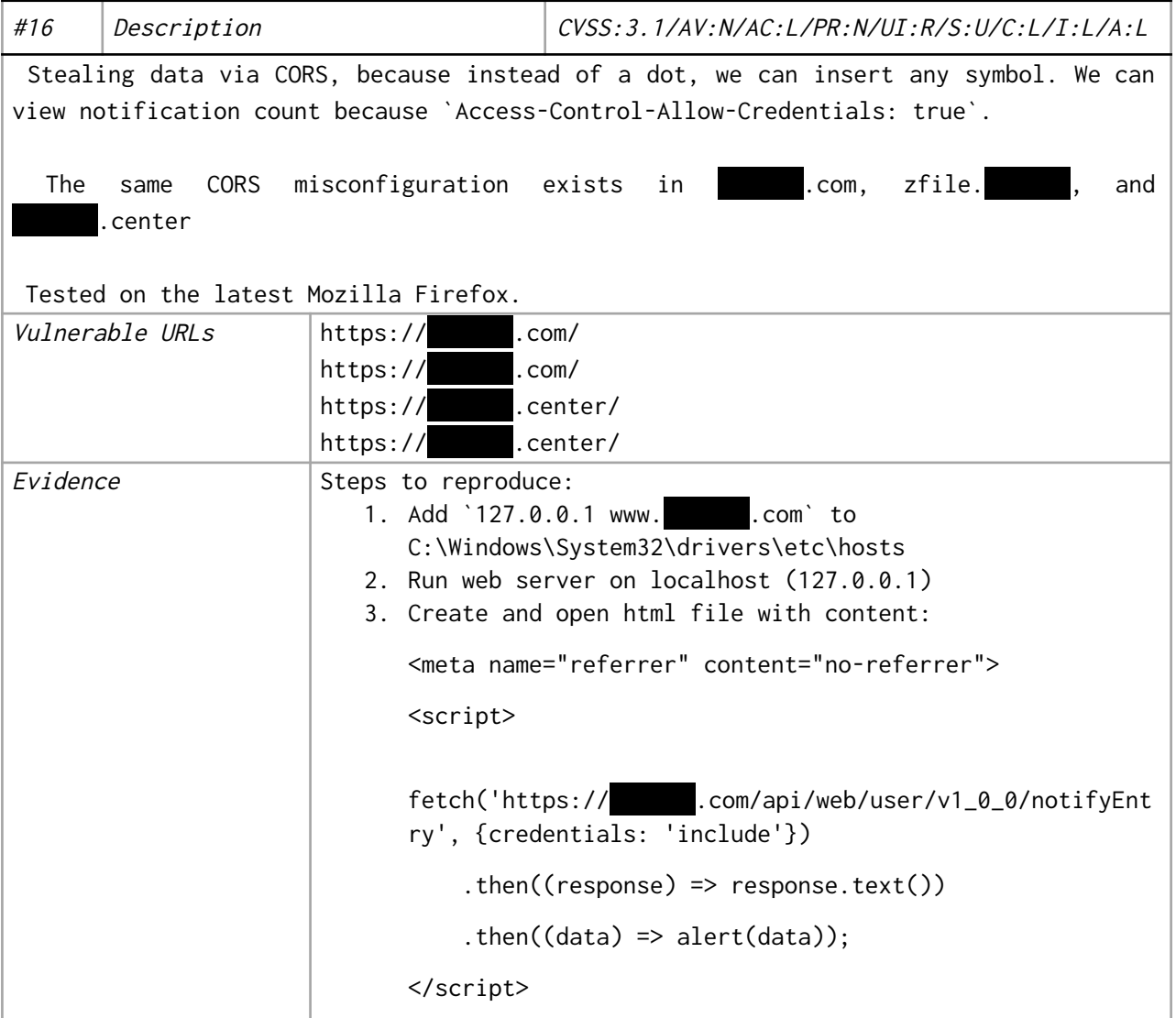

This document is proprietary and confidential. No part of this document may be disclosed in any manner to a third party without the prior written consent of Hacken.

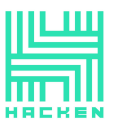

Hacken OÜ Kai tn 1-5M, Tallinn 10111, Estonia support@hacken.io

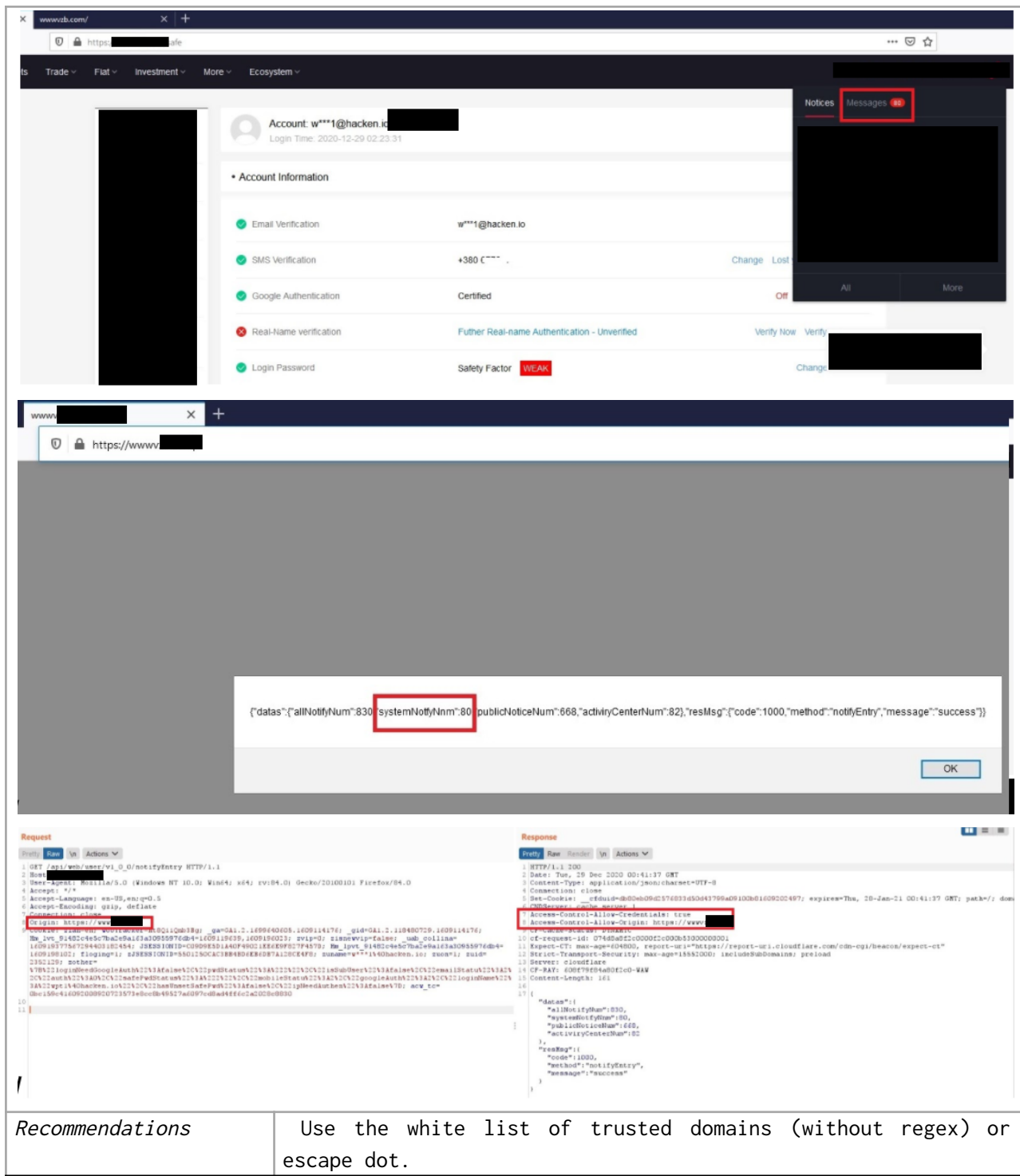

This document is proprietary and confidential. No part of this document may be disclosed in any manner to a third party without the prior written consent of Hacken.

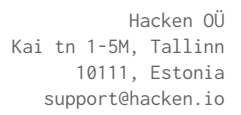

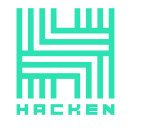

<span id="page-29-0"></span>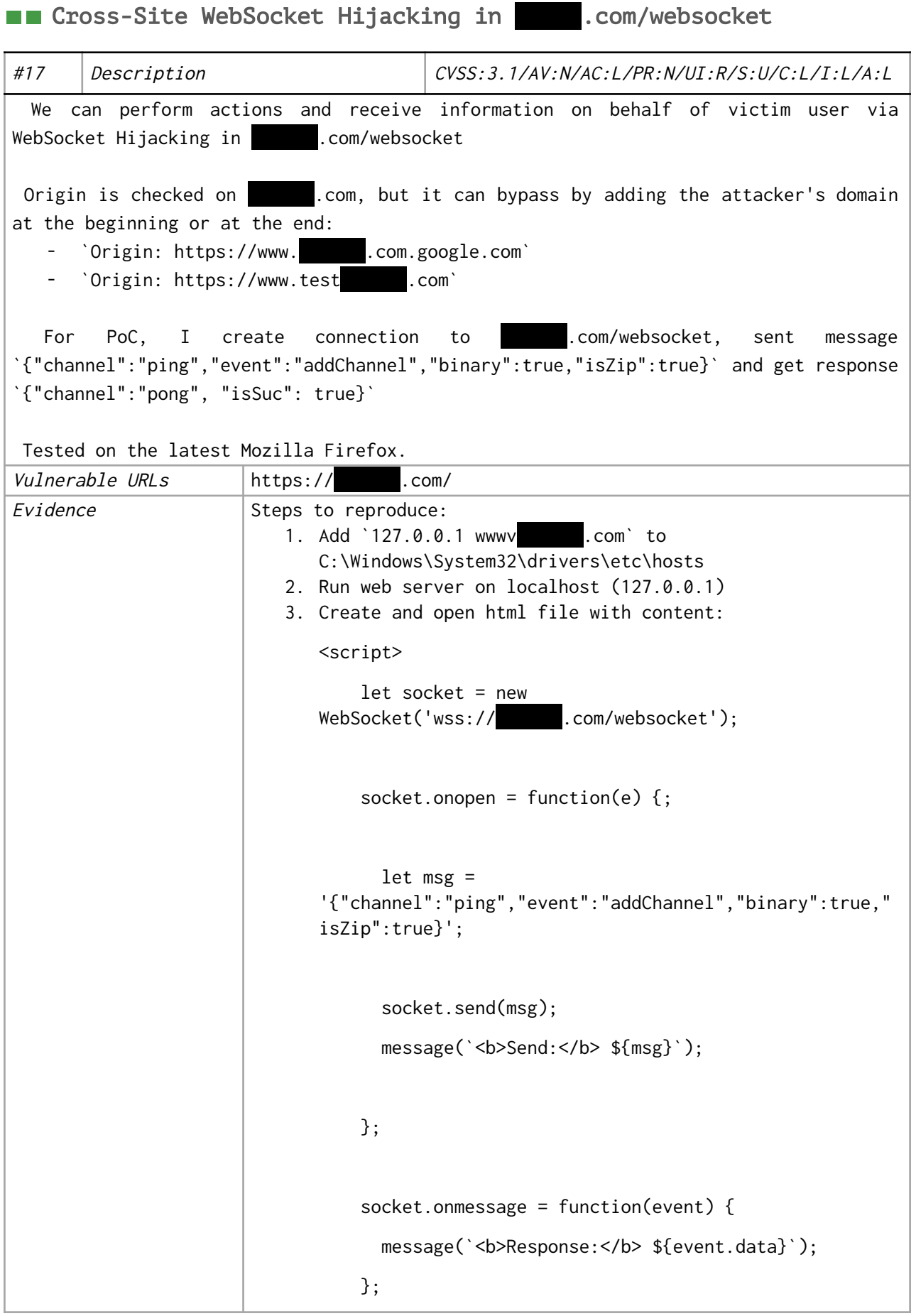

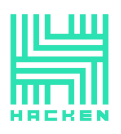

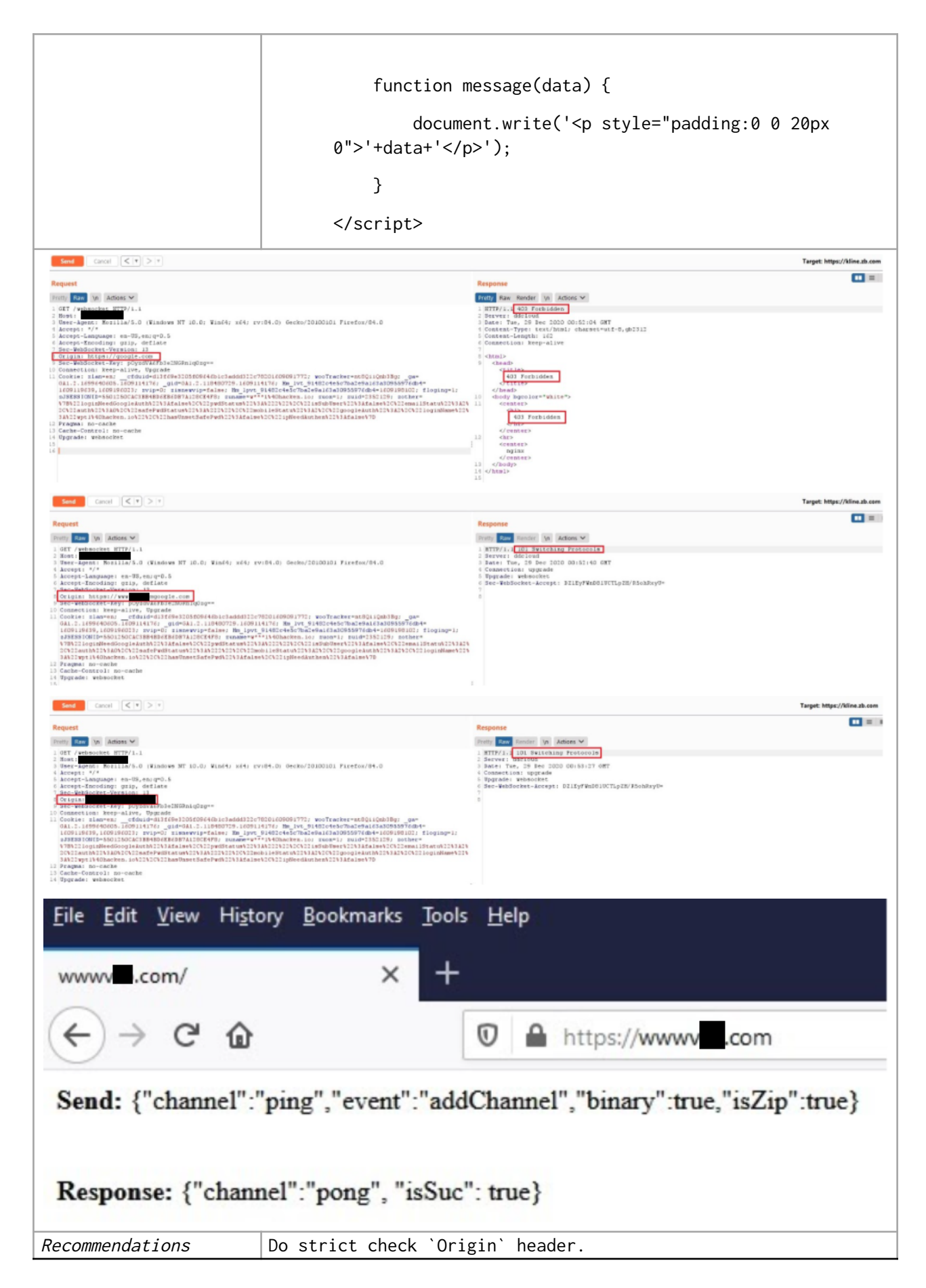

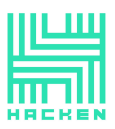

#### <span id="page-31-0"></span>**Missing Security Headers**

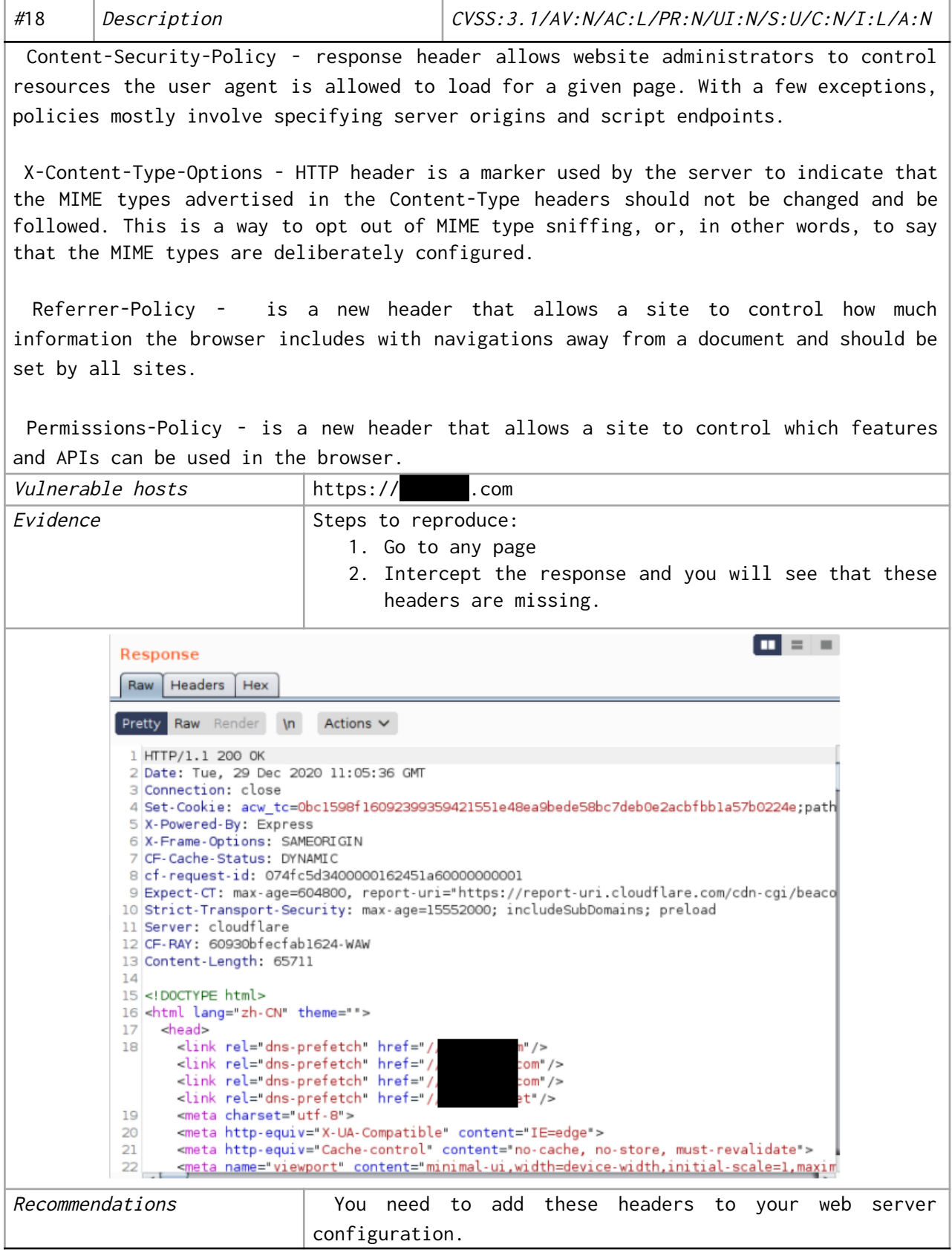

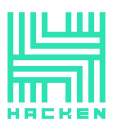

## <span id="page-32-0"></span>Android Specific Vulnerabilities

#### <span id="page-32-1"></span>**SEEE** Sensitive Information in Screenshot

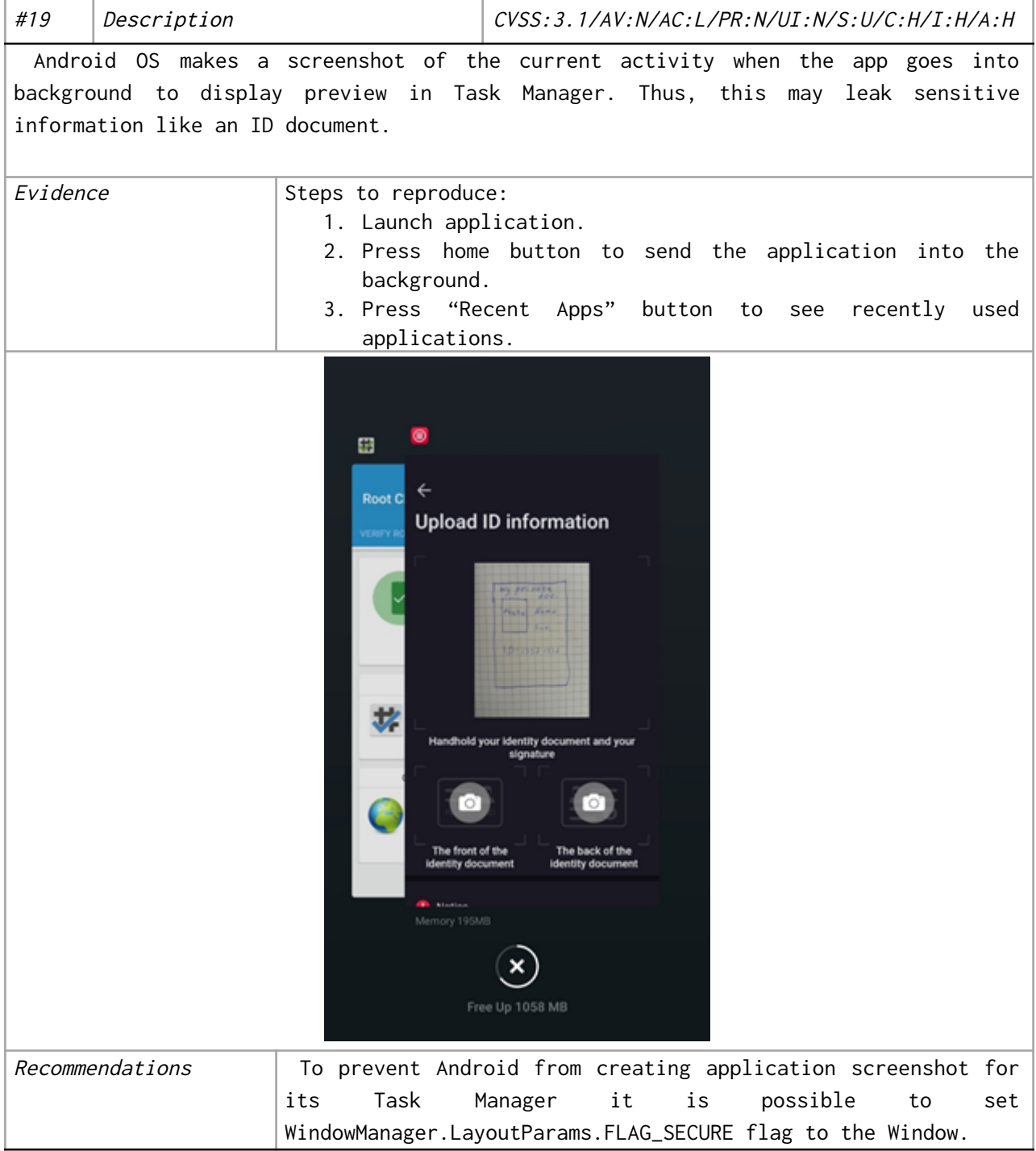

This document is proprietary and confidential. No part of this document may be disclosed in any manner to a third party without the prior written consent of Hacken.

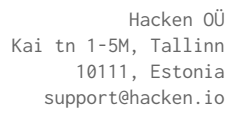

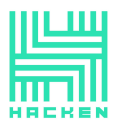

#### <span id="page-33-0"></span>**INSEE Insecure Network Communication**

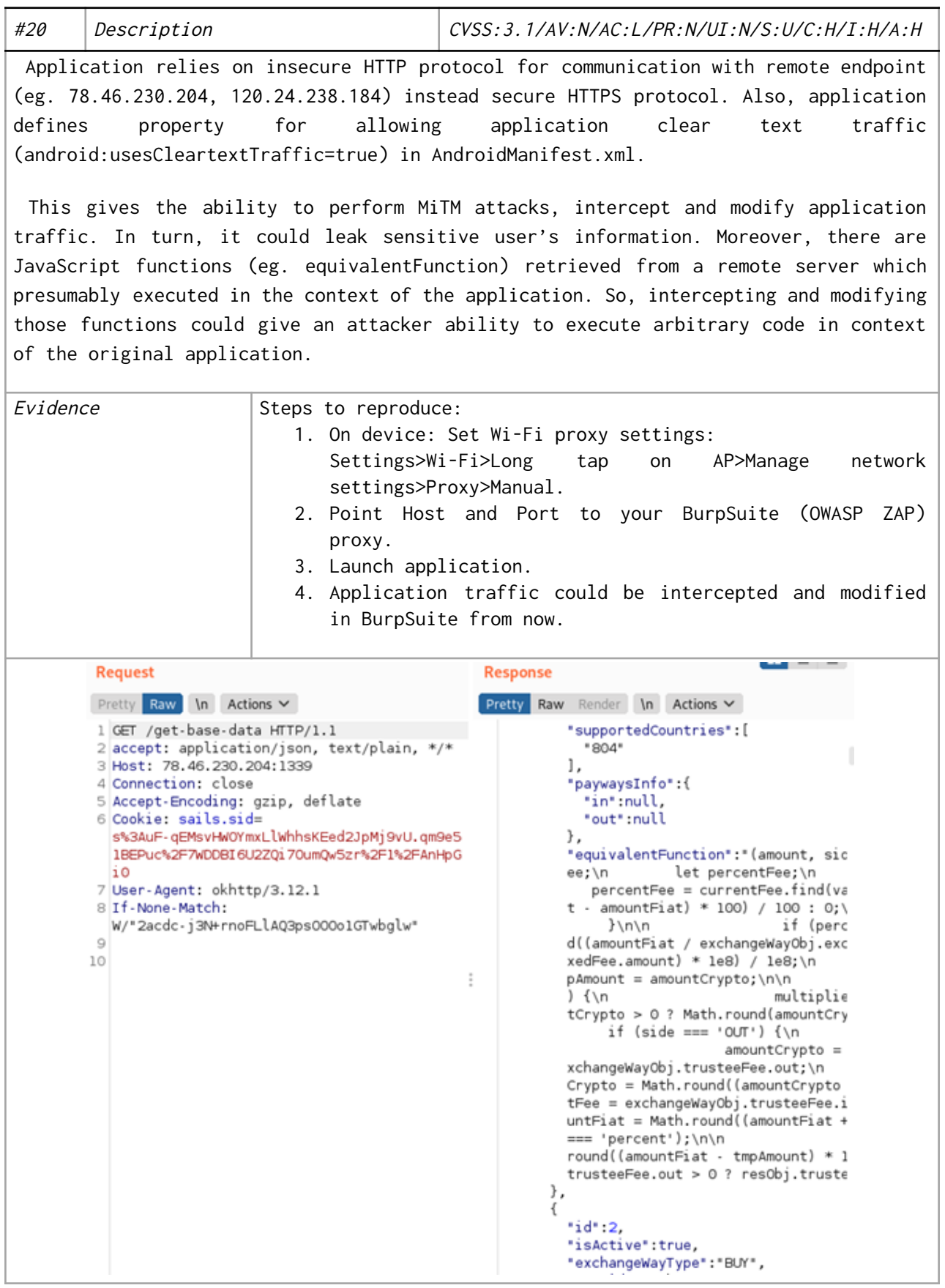

This document is proprietary and confidential. No part of this document may be disclosed in any manner to a third party without the prior written consent of Hacken.

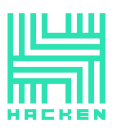

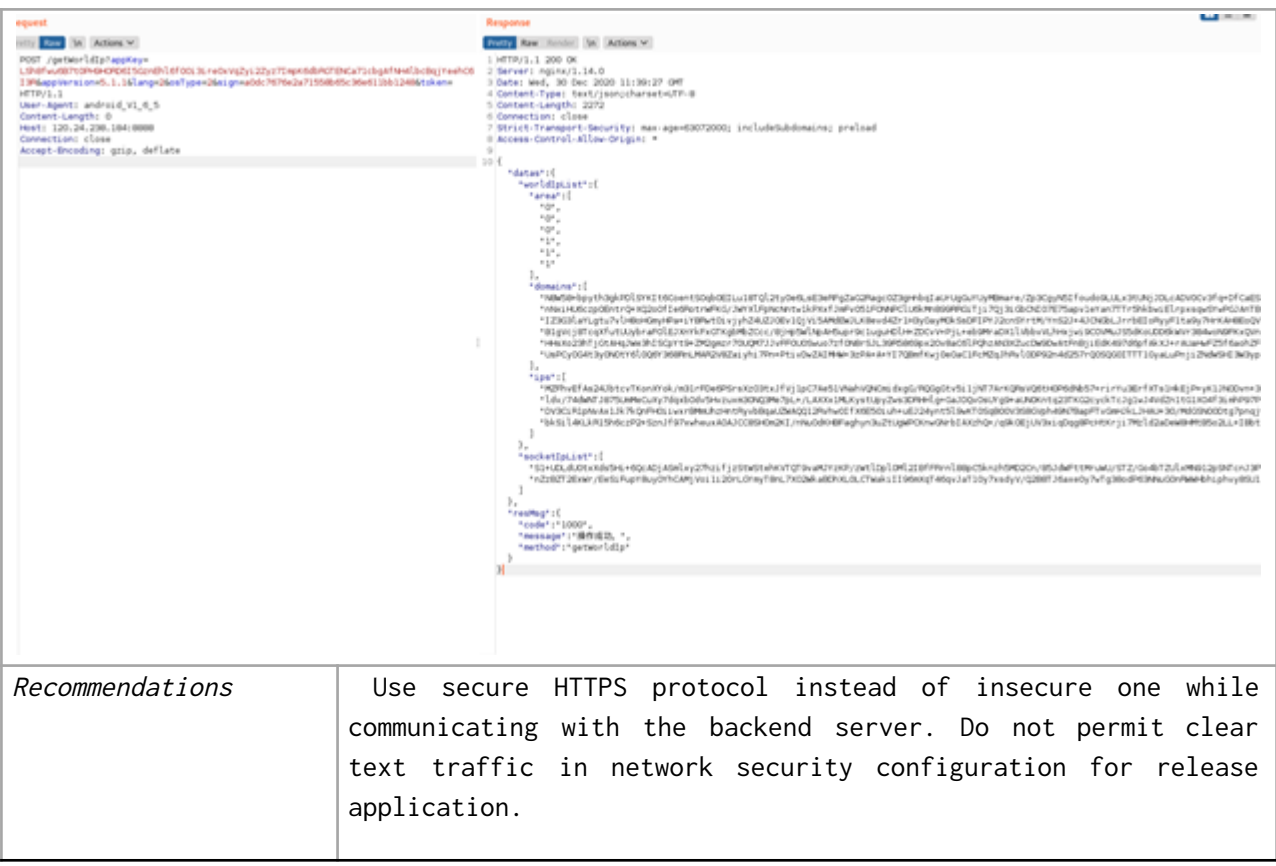

#### <span id="page-34-0"></span>**Debuggable WebView**

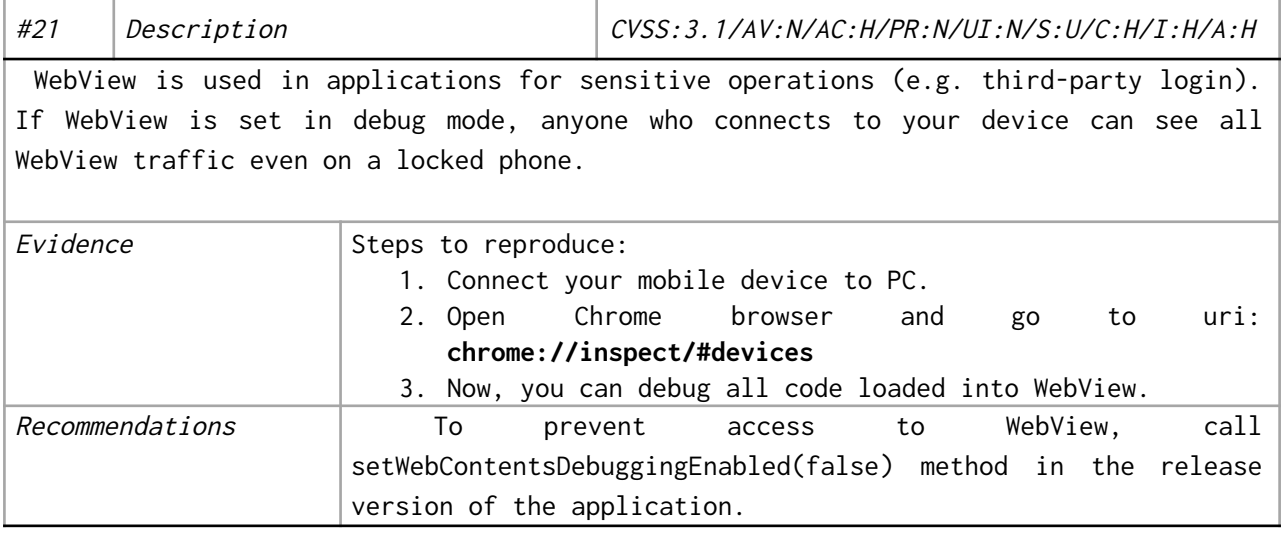

This document is proprietary and confidential. No part of this document may be disclosed in any manner to a third party without the prior written consent of Hacken.

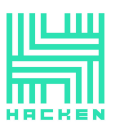

#### <span id="page-35-0"></span>**Application Can Run on Rooted Devices**

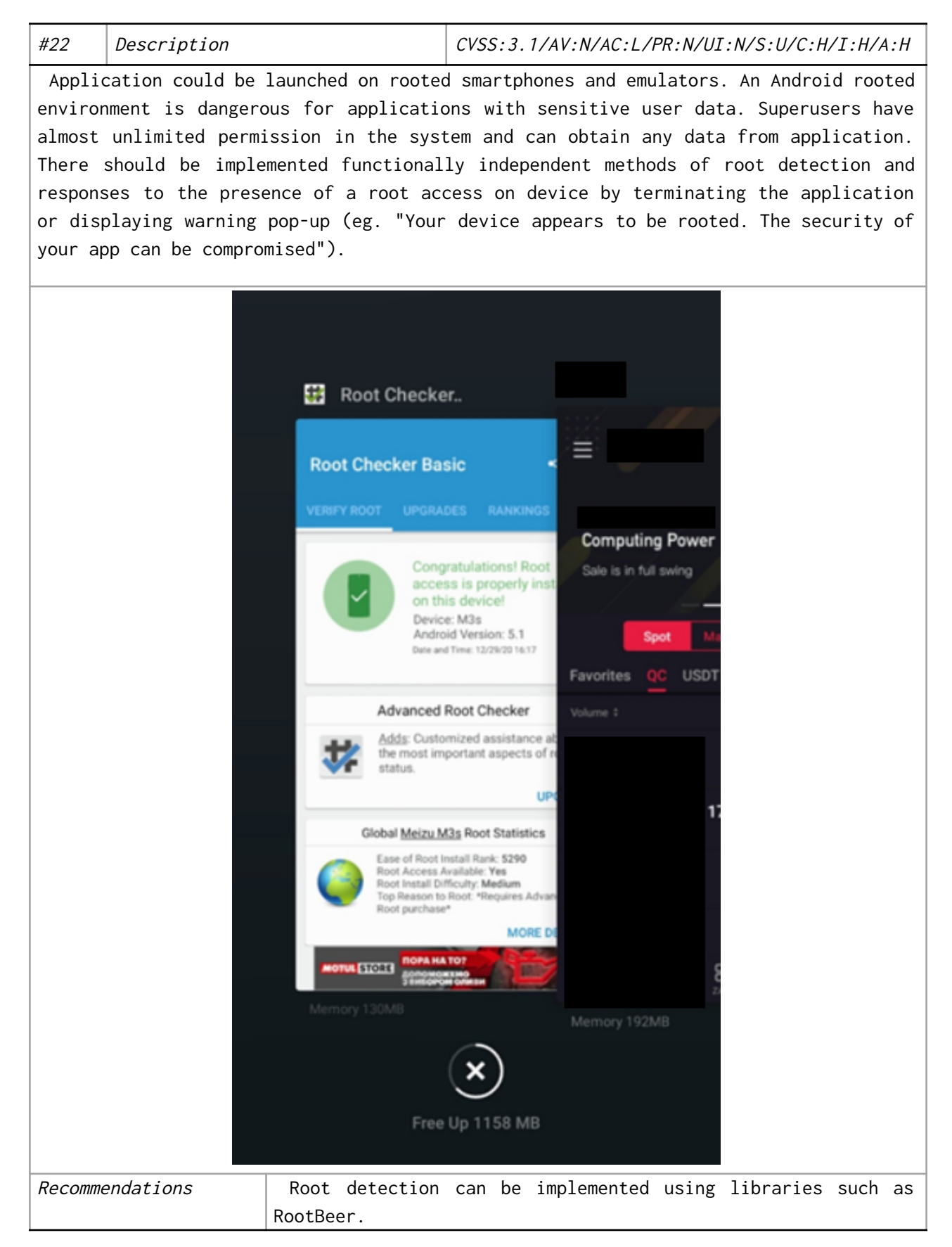

![](_page_36_Picture_0.jpeg)

#### <span id="page-36-0"></span>**Insecure Data Storage**

![](_page_36_Picture_276.jpeg)

This document is proprietary and confidential. No part of this document may be disclosed in any manner to a third party without the prior written consent of Hacken.

![](_page_37_Picture_0.jpeg)

![](_page_37_Picture_1.jpeg)

#### <span id="page-37-0"></span>**USE Risky Cryptographic Algorithm**

![](_page_37_Picture_429.jpeg)

This document is proprietary and confidential. No part of this document may be disclosed in any manner to a third party without the prior written consent of Hacken.

![](_page_38_Picture_1.jpeg)

#### <span id="page-38-0"></span>**THE Sensitive Information Disclosure**

![](_page_38_Picture_408.jpeg)

#### <span id="page-38-1"></span>Security Enhancement

#26 Description CVSS:3.1/AV:N/AC:L/PR:N/UI:N/S:U/C:N/I:L/A:N To increase overall application security, it is recommended to implement following security features:

- 1. Turn off WebView debugging
- 2. Root detection,
- 3. Integrity/repacking checks.
- 4. Emulator detection.
- 5. Anti-debugging.
- 6. Disable screenshots in Android Application Manager (Task List).
- 7. SSL certificate pinning.
- 8. Use secure encryption algorithms.

![](_page_39_Picture_0.jpeg)

## <span id="page-39-0"></span>Appendix A. Network information

The following list of the information systems was the scope of the Network Security Assessment.

![](_page_39_Picture_96.jpeg)

This document is proprietary and confidential. No part of this document may be disclosed in any manner to a third party without the prior written consent of Hacken.

![](_page_40_Picture_0.jpeg)

## <span id="page-40-0"></span>Appendix B. OWASP Testing Checklist

![](_page_40_Picture_685.jpeg)

This document is proprietary and confidential. No part of this document may be disclosed in any manner to a third party without the prior written consent of Hacken.

![](_page_41_Picture_0.jpeg)

![](_page_41_Picture_839.jpeg)

![](_page_42_Picture_0.jpeg)

Hacken OÜ Kai tn 1-5M, Tallinn 10111, Estonia support@hacken.io

![](_page_42_Picture_423.jpeg)

This document is proprietary and confidential. No part of this document may be disclosed in any manner to a third party without the prior written consent of Hacken.